# Some Smartest Ways to **Earn Online**

## (অনলাইনে উপার্জনের কিছু স্মার্ট পদ্ধতি)

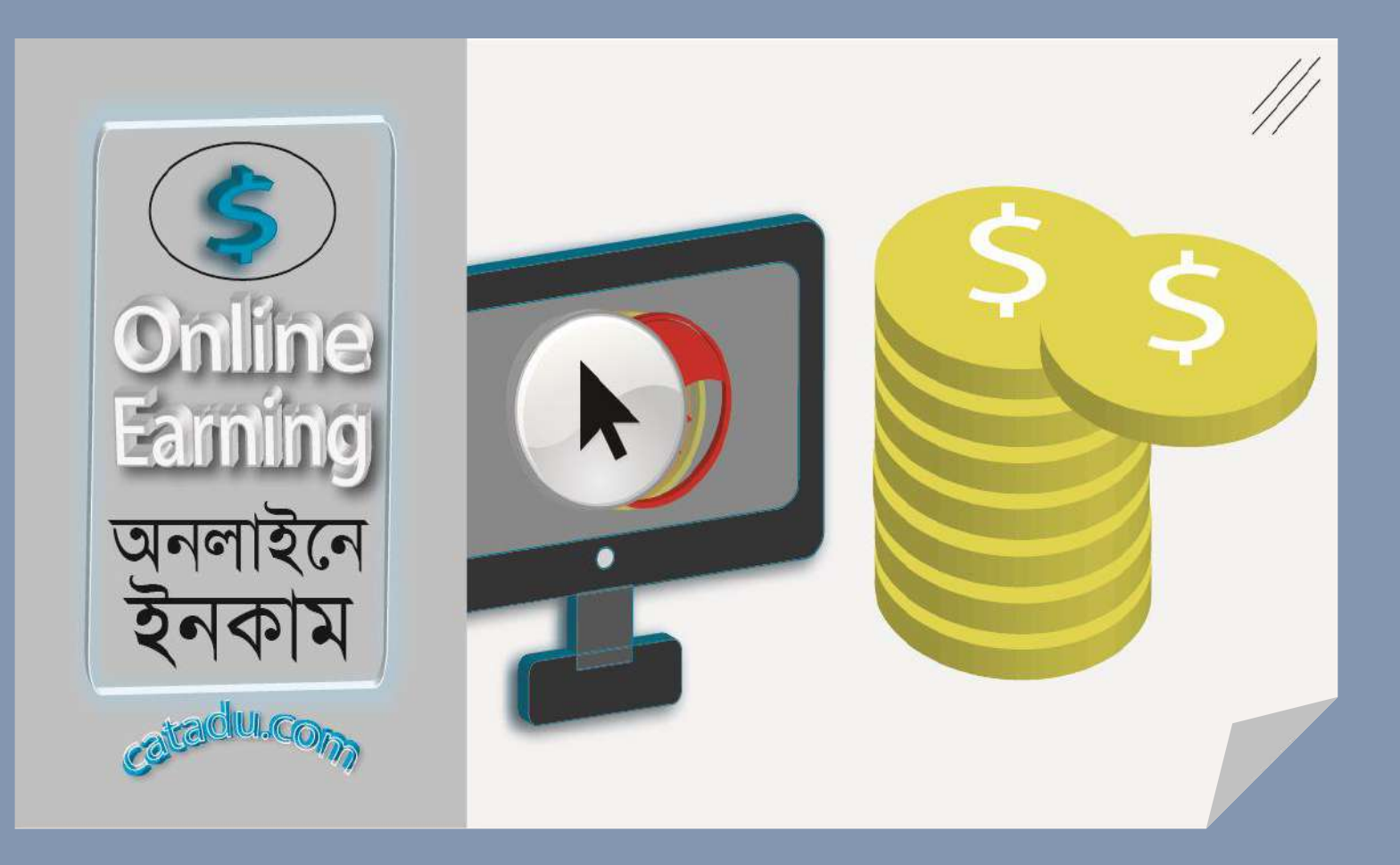

## [catadu.com](https://catadu.com/)

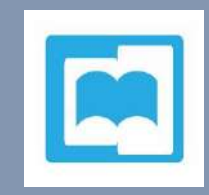

অনলাইনে উপার্জন (Online earning) করা অত সহজ নয়। এর জন্য দরকার কোন নির্দিষ্ট কাজে ভালো দক্ষতা ও কাজের প্রতি খুব বেশি একাগ্রতা । অনেকের এই গুণ গুলো থাকার পরও অনলাইনে ভালো পরিমাণ উপার্জন করতে পারছেন না। কারণ, হয়ত তাদের অনলাইনে উপার্জনের সঠিক ধারণা কনই। এই কলখাটিনি স্মার্জ ভানব অনলাইনন উপার্জ ননর (Online earning) কিছু ভানলা ধারণা কদওয়া হনয়নছ।

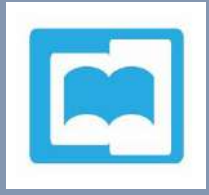

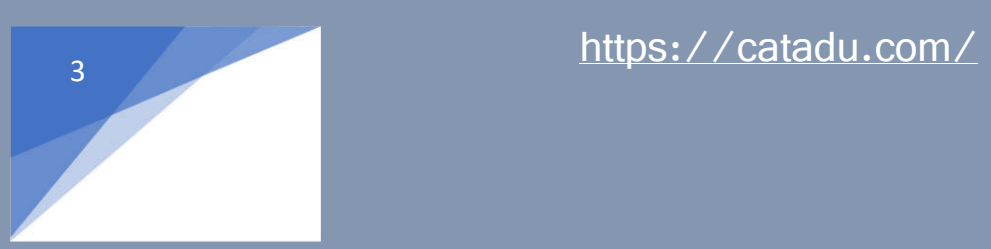

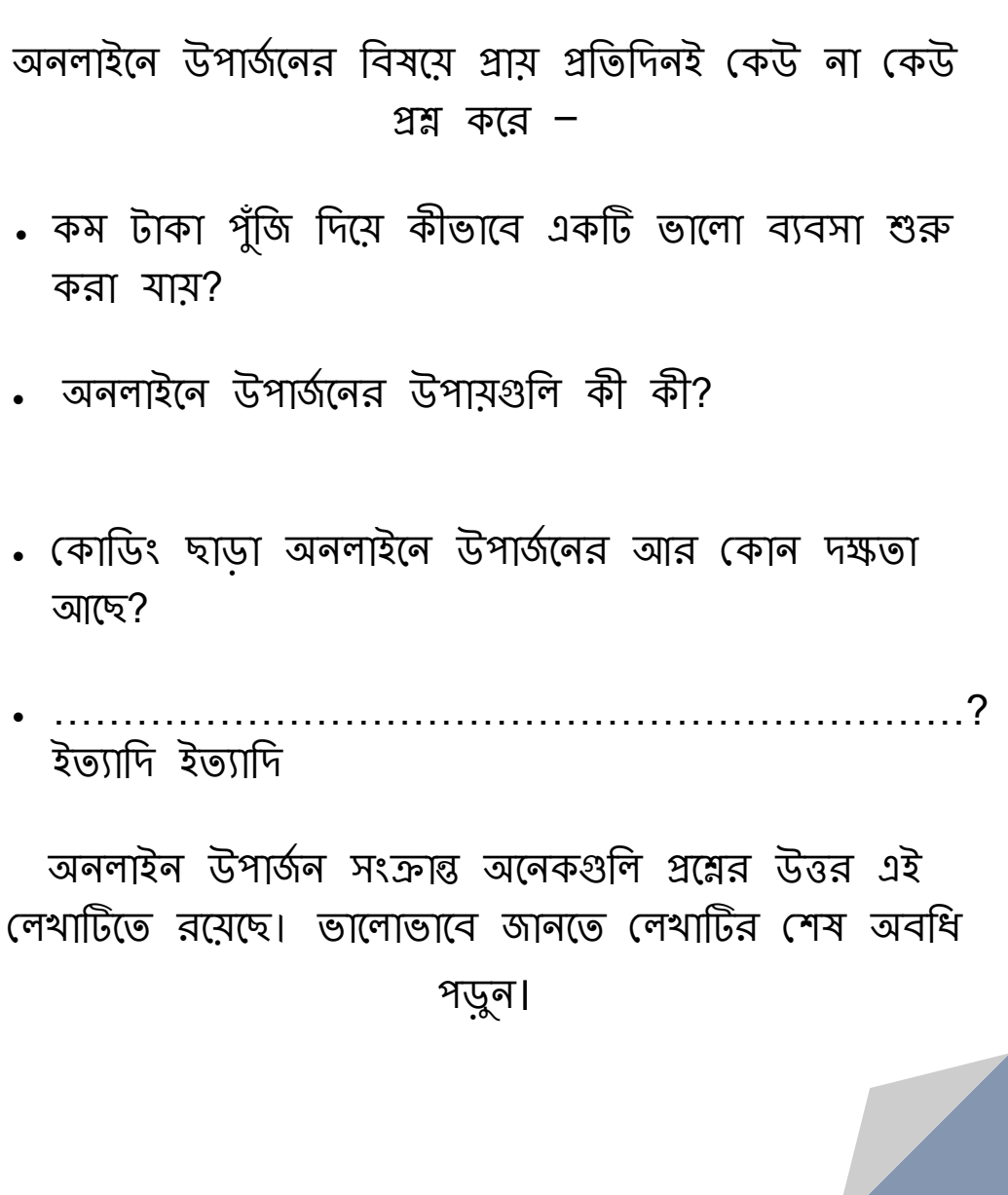

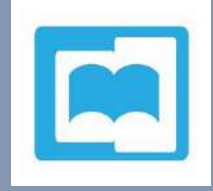

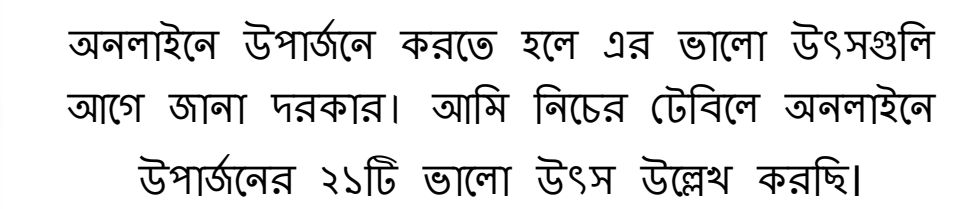

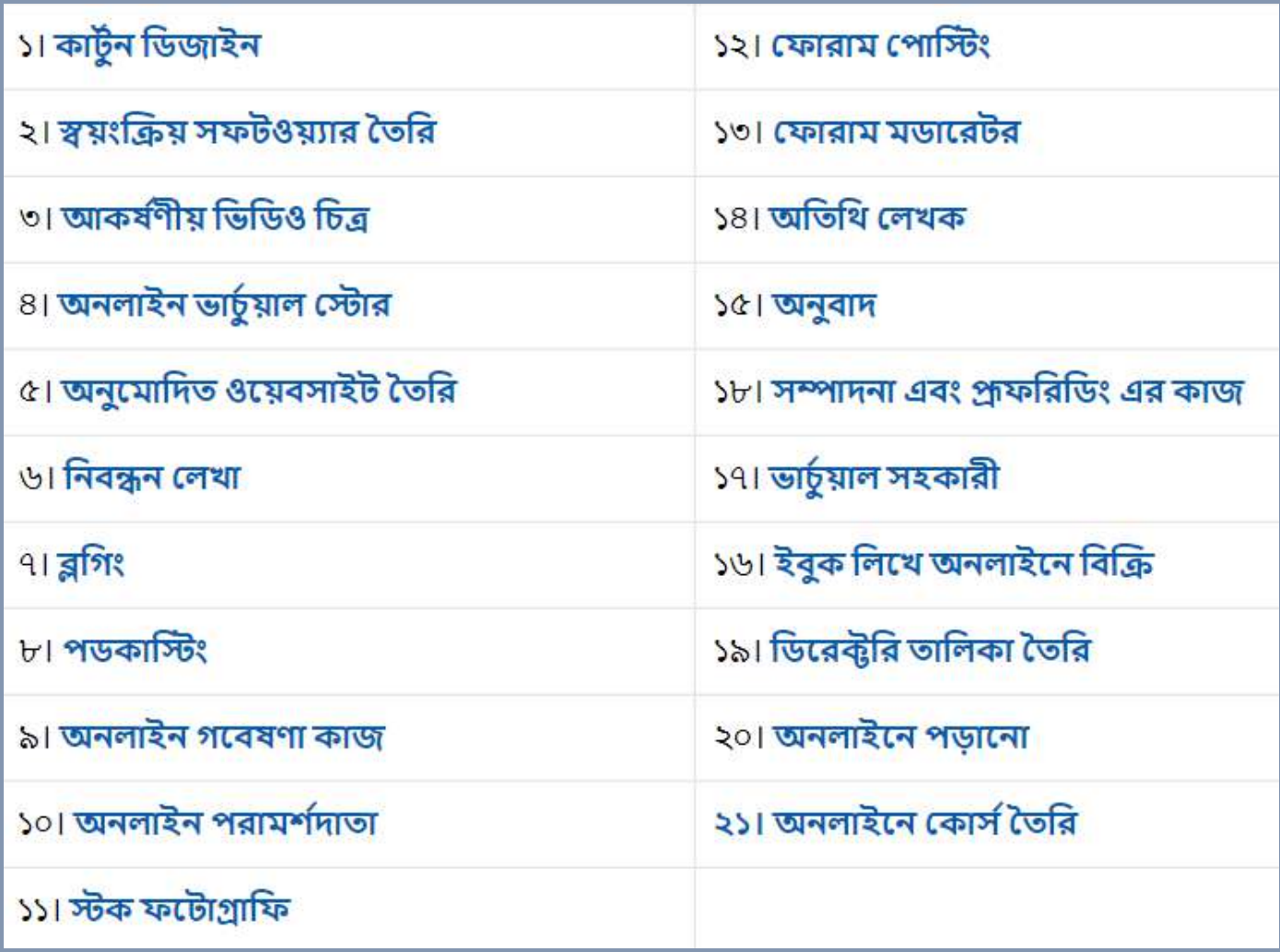

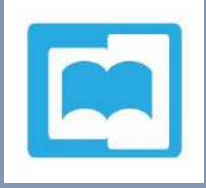

১। ওয়েবসাইটগুলির জন্য কার্টুন ডিজাইন করুন(Create cartoon for websites):

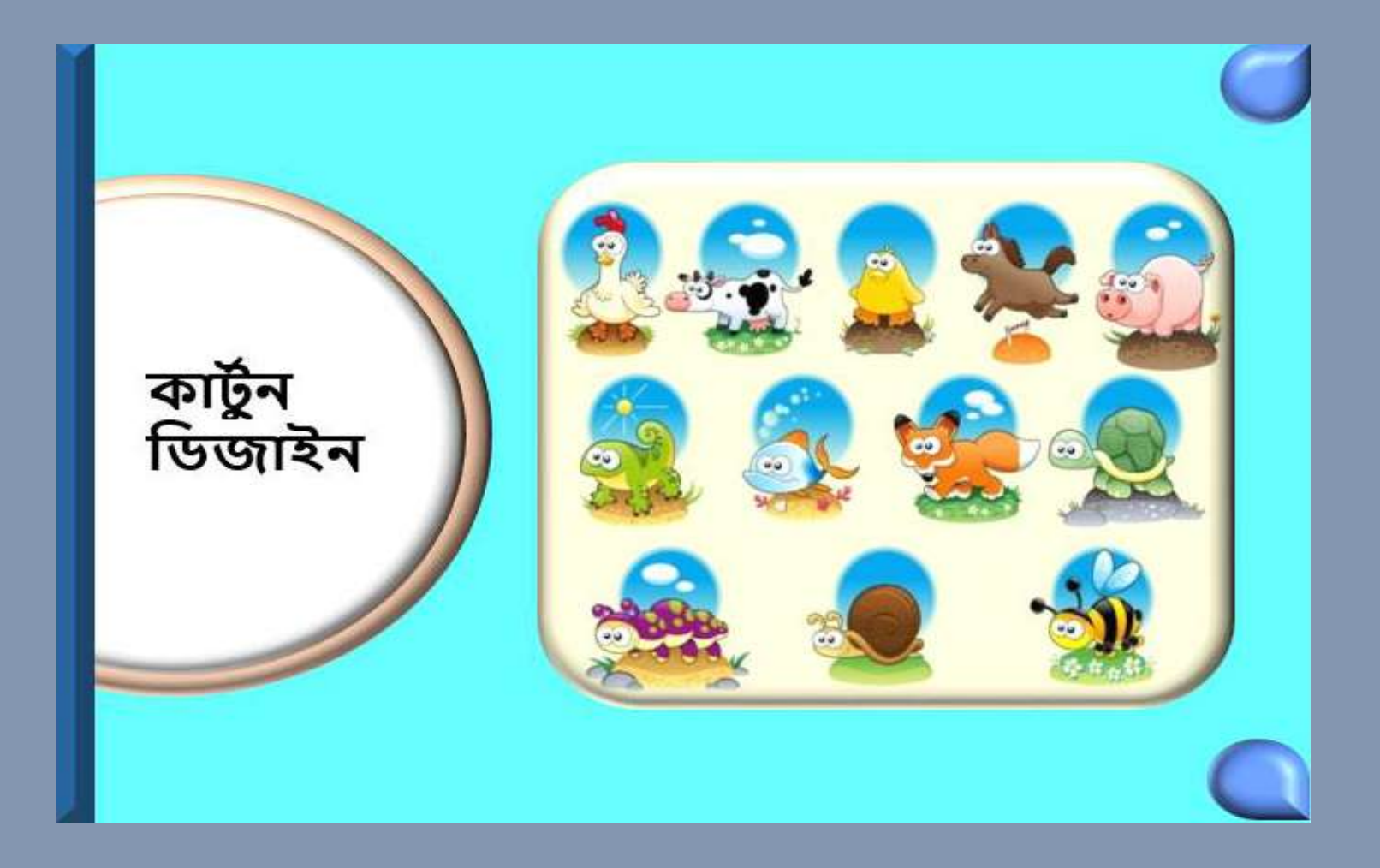

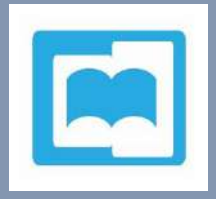

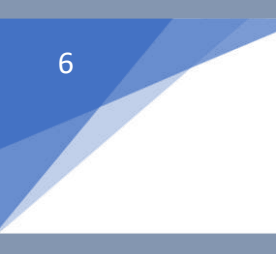

অনেক ওয়েবসাইট মালিক ও কনটেন্ট লেখকদের বিভিন্ন কার্টুন প্রয়োজন হয়। যদি আপনি মান সম্পন্ন কার্টুন তৈরি করতে পারেন, এ কার্জে ভালো পরিমাণ উপার্জন করতে পারেন।

প্রথমে দরকার কার্টুন তৈরির দক্ষতা অর্জন।

এরপর একটি ওয়েবসাইট তৈরি করে কার্টুন প্রদর্শন এবং প্রচার করুন ।

যদি আপনি এ ধরনের কাজ করতে চান তাহলে ফ্রিল্যান্সার সাইটগুলিতে গিয়ে আপনার একটি সম্পূর্ণ প্রোফাইল তৈরি করুন। এ কাজের নিয়ম গুলো জেনে কাজ করার আগ্রহ প্রকাশ করুন। এজন্য একটি শক্ত কাস্টমার ভিত্তি করতে হবে। সকল সামাজিক মাধ্যমে প্রচার করতে হবে।

একজন কার্টুনিস্টের বছরে গড় উপার্জন প্রায় ৬৩,০০০ ডলার ।

যাদের গ্রাফিক্স এর উপর জ্ঞান আছে তারা দ্রুত কার্টুন তৈরি করা শিখতে পারবেন। ক্রিতে অনলাইনে গ্রাফিক্স ডিজাইন শেখার জন্য  $\text{catalu.com}$  এ যোগাযোগ করুন।

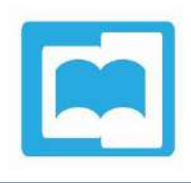

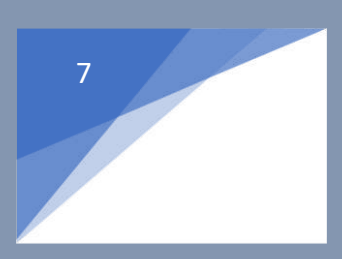

২। স্বয়ংক্রিয় সফটওয়্যার তৈরি করুন (Make the Automatic Software):

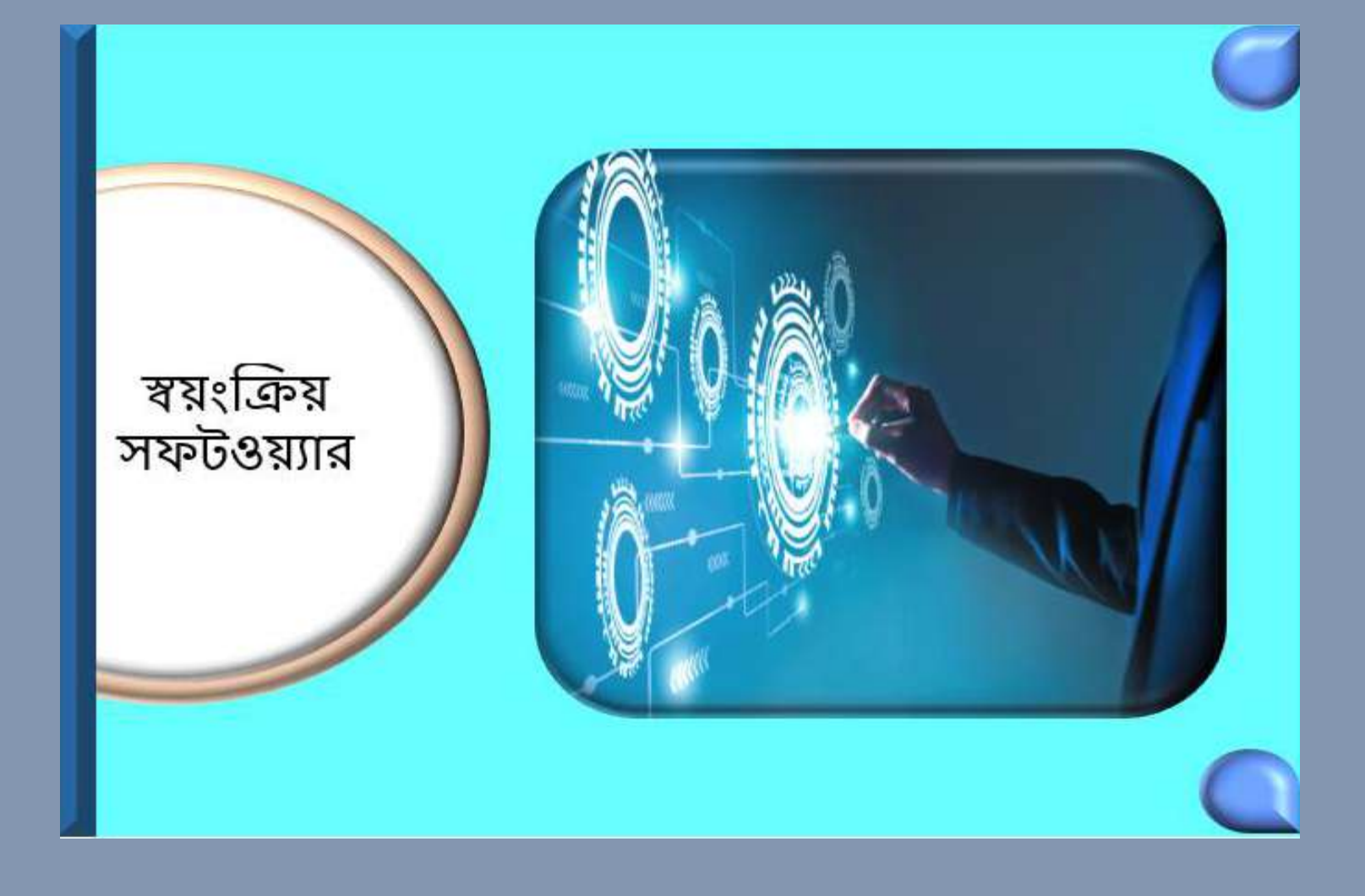

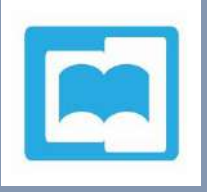

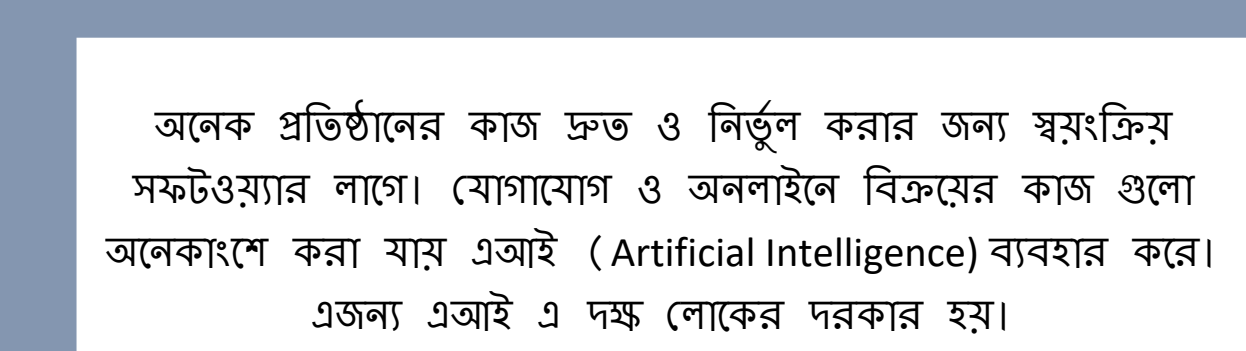

আপনি যদি এজন্য এআই ভালোভাবে শিখে নেন এবং দক্ষতা অর্জন করেন, তাহলে আপনার উপার্জনের দরজা খোলে যাবে।

দক্ষতা অর্জনের পর আপনি এ ধরনের কাজ করতে ফ্রিল্যান্সার সাইটগুলিতে গিয়ে আপনার একটি সম্পূর্ণ প্রোফাইল তৈরি করুন। এ কার্ত্রের নিয়ম গুলো জেনে কাজ করার আগ্রহ প্রকাশ করুন।

এছাড়া Google এ এআই ভিত্তিক কাজ (Artificial Intelligence related Job) দিয়ে সার্চ করে অনেক কাজের উৎস খোঁজে বের করতে পারেন।

একজন এআই পেশাদারের বছরে গড় উপার্জন প্রায় ১, ১২,০০০ ডলার বা ৯৫, ২০,০০০টাকা। প্রতি মাসে এটা হিসেব করলে ৭, ৯৩,০০০ র্ািা।

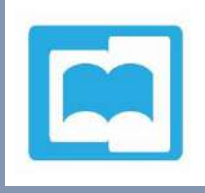

end and the state of the state of the state of the state of the state of the state of the state of the state of the state of the state of the state of the state of the state of the state of the state of the state of the st

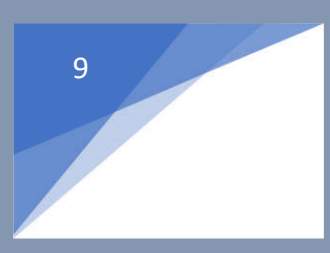

#### ৩। আকর্ষণীয় ভিডিও চিত্রিত করুন (Create Attractive Videos):

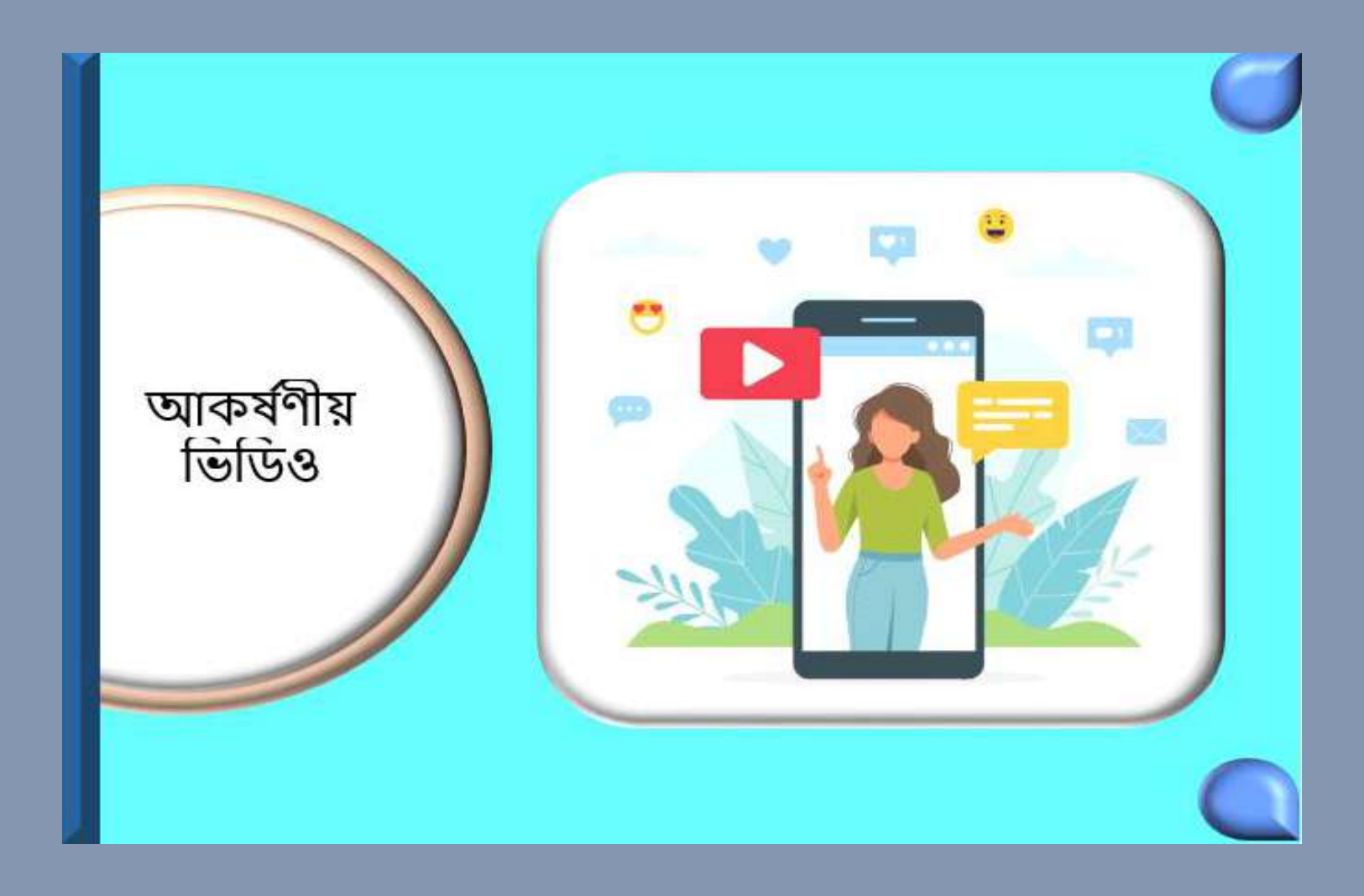

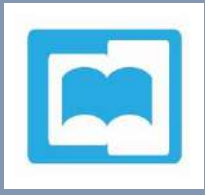

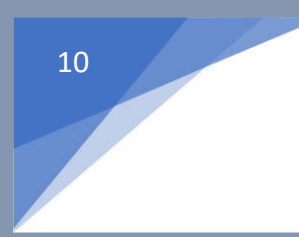

যদি আপনি মান সম্পন্ন ও মজাদার ভিডিও তৈরি করতে পারেন, তাহলে এর মাধ্যমে প্রচুর উপার্জন করতে পারেন।

এ কাজের জন্য দরকার ভালো ক্যামেরা, মাইক্রোফোন, এডিটিং সফটওয়্যার ও উপযুক্ত কম্পিউটার। আরো দরকার ভিডিও শুটে করার ও এডিট করার দক্ষতা।

প্রতিটি ভিডিওর জন্য সময়কাল অনুসারে চার্জ করতে পারেন। একজন ভিডিওগ্রাফারের বছরে গড় উপার্জন প্রায় ৬৭,০০০ ডলার ।

ভিডিও তৈরি ও এডিটিং ফ্রিতে শেখার জন্য শুধু মাত্র আপনার ইমেল ব্যবহার করে [catadu.com](https://catadu.com/contact2/) সাবসক্রাইব করুন। তারিখ ও সময় জানতে আপনার ইমেল চেক করুন।

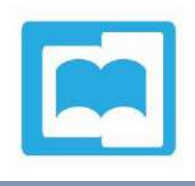

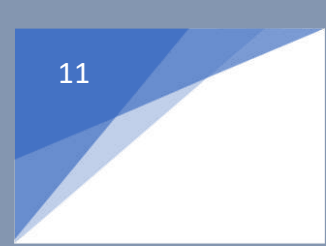

### ৪। একটি অনলাইন ভার্চুমাল স্টোর শুরু করুন (Make a virtual store ):

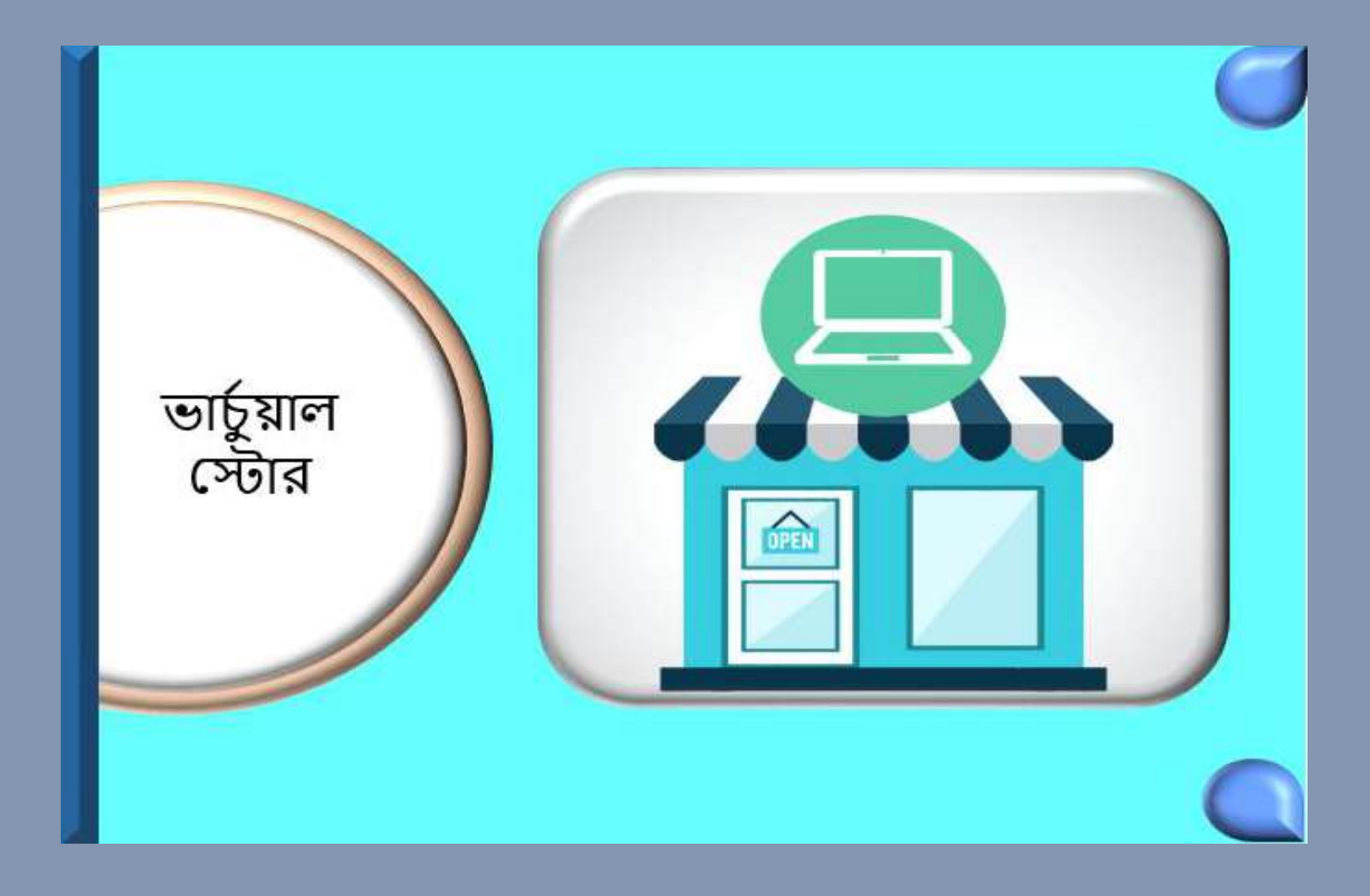

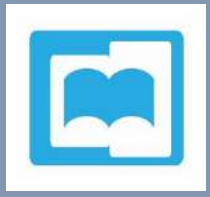

আপনার নিজস্ব পণ্য বা সরবরাহকারীর পণ্য (Drop shipping) আপনার ভার্চুয়াল স্টোরে প্রদর্শন করতে পারেন।

প্রথম কাজ হল আপনাকে একটি মান সম্পন্ন ওয়েবসাইট তৈরি করতে হবে। আপনাকে ডোমেন ও হোস্টিং কিনতে হবে। আর WordPress ব্যবহার করতে পারেন ওয়েবসাইট তৈরি করার জন্য। আপনার ওয়েবসাইটির পেমেন্ট গেটওয়ে চালু করতে হবে যাতে সব দেশ খেকে মানুষ পণ্য কিন্নতে পারে। ওয়েবসাইটির ডিজিটাল নিরাপত্তা খুব শক্তিশালী করতে হবে। আরো কিছু প্রয়োজনীয় প্লাগইন ইনস্টল করতে হবে। আর যদি Shopify এর মাধ্যমে ওমেবসাইট তৈরি করেন, তাহলে ডোমেন ও হোস্টিং আপনাকে কিনতে হবে না। নিরাপত্তা ব্যবস্থাও আগে থেকেই থাকবে।

দ্বিতীয় কাজ ভালো সরবরাহকারী খোঁজতে হবে। যে পণ্য গুলোর চাহিদা বেশি সেগুলো লিস্টিং করতে হবে।

তৃতীয় কাজ হল যথেষ্ঠ প্রচার প্রচারণা করতে হবে। এক্ষেত্রে ডিজিটাল মার্কেটিং এর ভালো ধারণা লাগবে। এ সম্পর্কে বিস্তারিত জানবেন ব্যবসার জন্য ডিজিটাল মার্কেটিং ব্লগে।

অনলাইন ভার্চুয়াল স্টোরের মাধ্যমে সীমাহীন উপার্জন করতে পারবেন। এটা নির্ভর করবে আপনার ব্যবসায়িক জ্ঞান ও দক্ষতার উপর। তবে এ টুকু বলা যায় এর দ্বারা মিলিয়ন ডলারের ব্যবসা করা সম্ভব অথচ পুঁজি লাগবে থুব িম।

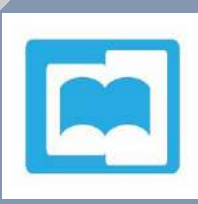

৫। একটি অনুমোদিত ওয়েবসাইট তৈরি িরুন(Make an Affiliate Websites) :

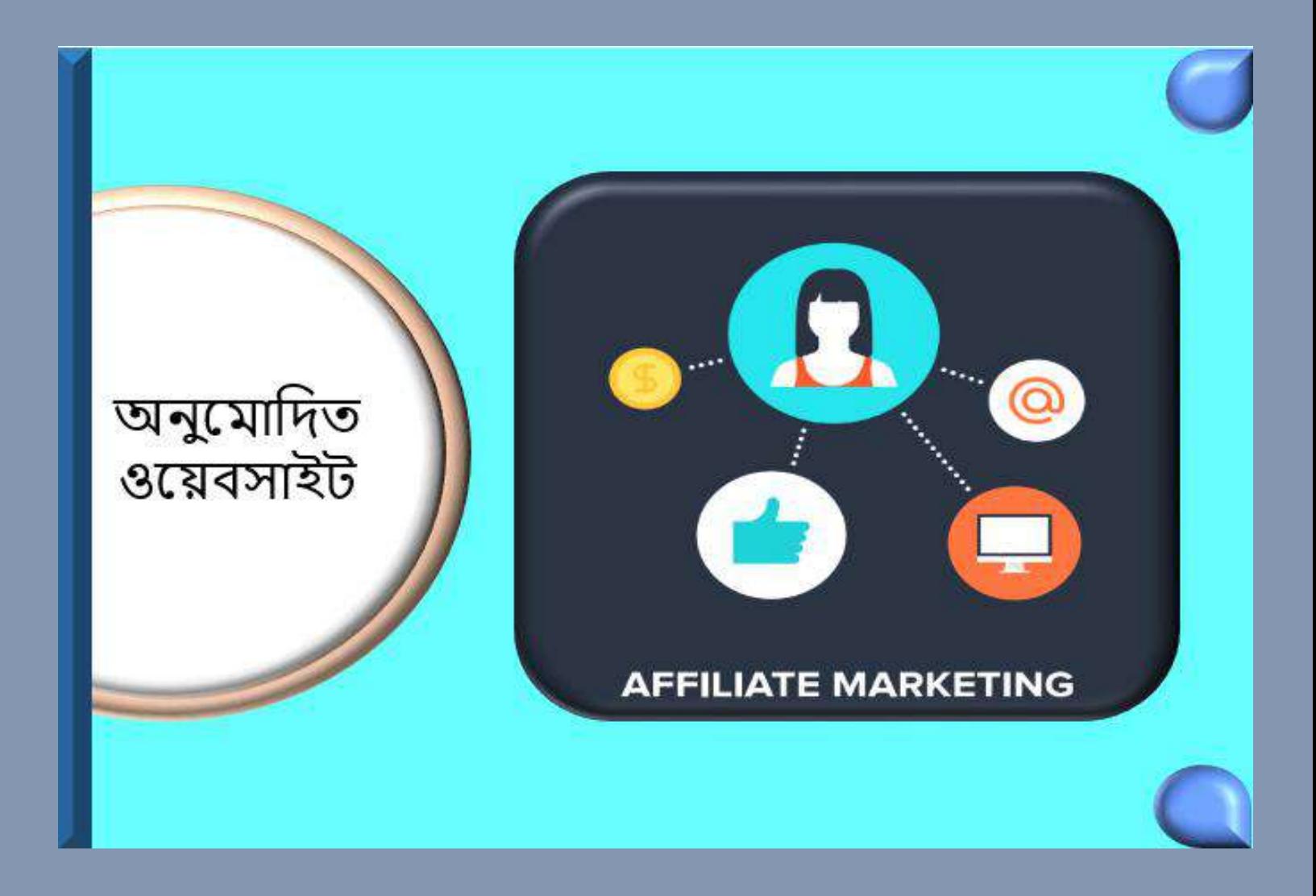

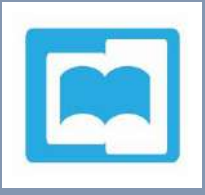

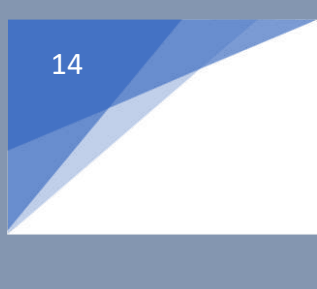

এ পদ্ধতিতে আপনি কোন পণ্য বিক্রি করবেন না। এথানে আপনি ক্রেতাগণকে অন্য ওয়েবসাইটে রেফার করবেন এবং কমিশন পাবেন।

আপনি টার্গেট, ওয়াল-মার্ট, বা অ্যামাজনের মতো বড় বড় স্টোরের র্নয Affiliate Marketer হনি পানরন।

অনুমোদিত মার্কেটিং এর প্রথমেই আপনাকে ভার্চুয়াল স্টোর তৈরি করতে হবে। এরপর বিক্রেতা হিসেবে অ্যামাজন ও ইবেতে করকর্নেিন িরনি হনব। এছাড়াও আনরা র্নকপ্রয় এধরননর ওনয়বসাইর্ আনছ।

এরপর আকর্ষণীয় পণ্য গুলোর লিংক আপনার স্টোরে প্রদর্শন করতে হবে।

শেষে ক্রেতাদের জন্য একটি শক্ত ভিত্তি তৈরি করতে হবে। এক্ষেত্রে ডিজিটাল মার্কেটিং এর ভালো ধারণা লাগবে।

উপার্জন নির্ভর করবে আপনার দক্ষতা ও কার্যক্রমের উপর। তবে এর্া এিটি ভানলা পযাকসভ উপার্জ ননর উৎস।

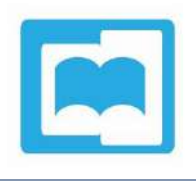

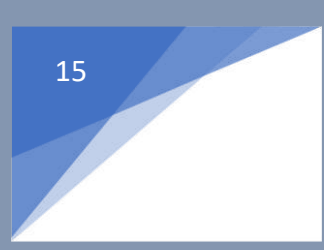

#### ৬। কনবন্ধন কলখুন (Write the Articles):

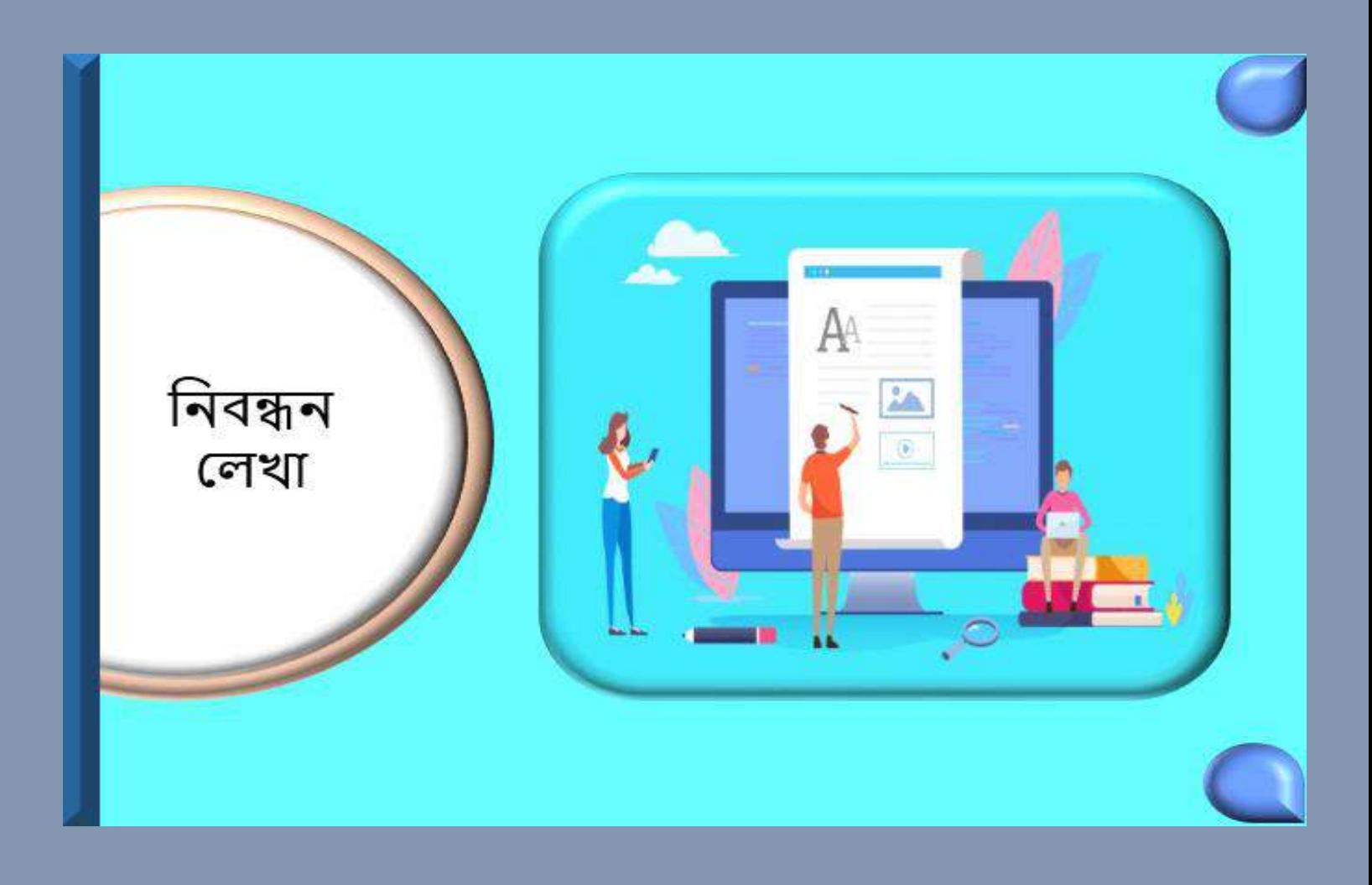

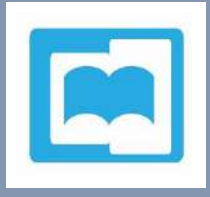

আপনি যদি লেখায় পারদর্শী হন তাহলে যে কোন বিষয়ে নিবন্ধন লিখে ভালো পরিমাণ অর্থ উপার্জন করতে পারেন।

অনেক ওয়েবসাইটের মালিক, তাদের ওয়েবসাইটকে হালনাগাদ রাখতে লেখক থোঁজ করেন। লেখক বিষয়বস্তুর উপর নতুন লেখা দেন। এর বিনিময়ে ভালো পরিমাণ উপার্জন করেন।

নিবন্ধন লেখার কাজ আপনার কাছে আকর্ষণীয় মনে হলে এ কাজের জন্য মনস্থির করতে পারেন। যদি আপনি এ ধরনের কাজ করতে চান তাহলে ক্রিল্যান্সার সাইটগুলিতে গিয়ে আপনার একটি সম্পূর্ণ গ্রোফাইল তৈরি করুন। এ কাজের নিয়ম গুলো জেনে কাজ করার আগ্রহ প্রকাশ করুন।

Google এ নিবন্ধন লেখার কাজ (Article Writing Job) দিয়ে সার্চ করেও অনেক কাজের উৎস খোঁজে বের করতে পারেন।

এছাড়া catadu.com এ অকভজ্ঞ ও দক্ষনদর খুব োকহদা রনয়নছ। আপকন যদি আত্মবিশ্বাসী হন, তাহলে এখানে আগ্রহ প্রকাশ করুন।

নতুন লেখকের জন্য প্রতি ১০০ শব্দে ০.৫০ ডলার উপার্জন করতে পারেন। আপনার লেখার মান ও নিবন্ধনের আকারের উপর নির্ভর করে প্রতিটি নিবন্ধনে ১০ খেকে ১০০ ডলার পর্যন্ত আয় করতে পারেন ।

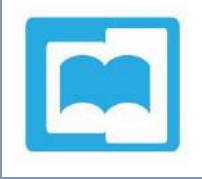

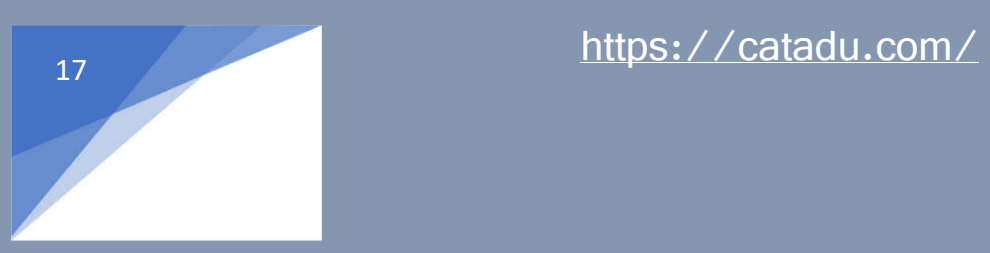

৭। ব্লকেিং (Blogging):

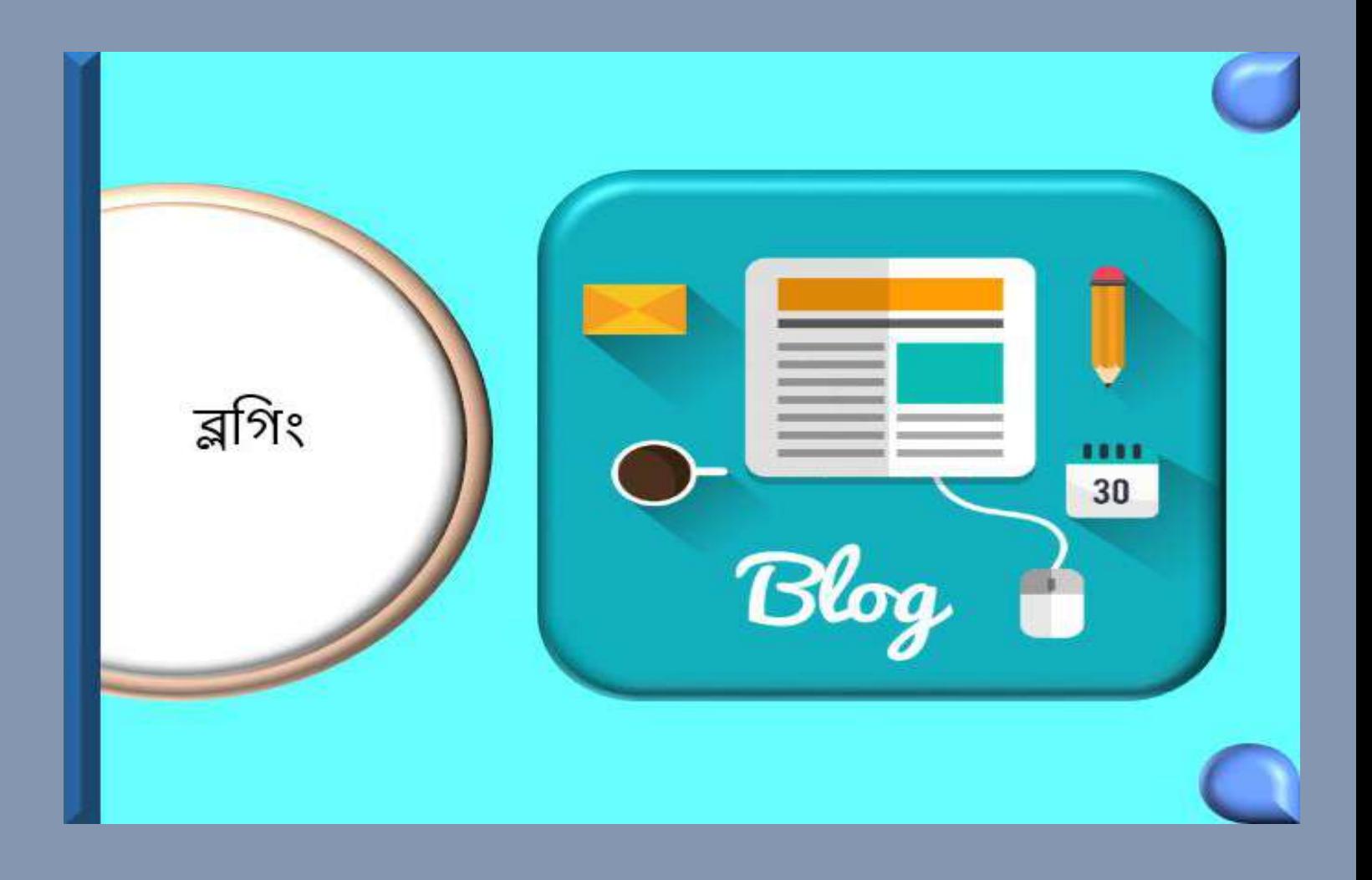

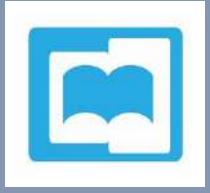

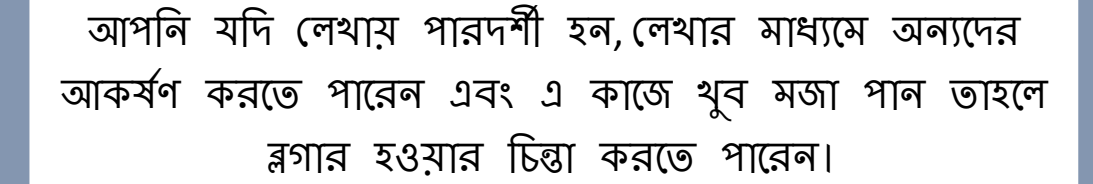

ভালো মানের ব্লগার হলে কোন বিষয় নির্বাচন করে তার উপর যথার্থ জ্ঞান অর্জন করতে হবে। একটি ব্লগিং ওয়েব সাইট তৈরি করতে হবে। এখানে ঠিক মত লেখা দিতে হবে। ওয়েবসাইটকে মনিটাইজ করতে হবে। নিয়মিত লেখা দিতে হবে। আপনার ওয়েবসাইটের যত পাঠক বাড়বে, আপনার উপার্জন তত বাড়বে।

একজন ব্লগারের বছরে গড় উপার্জন প্রায় ৩৭,৫০০ ডলার ।

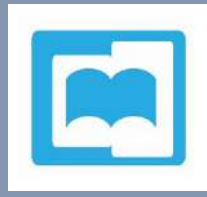

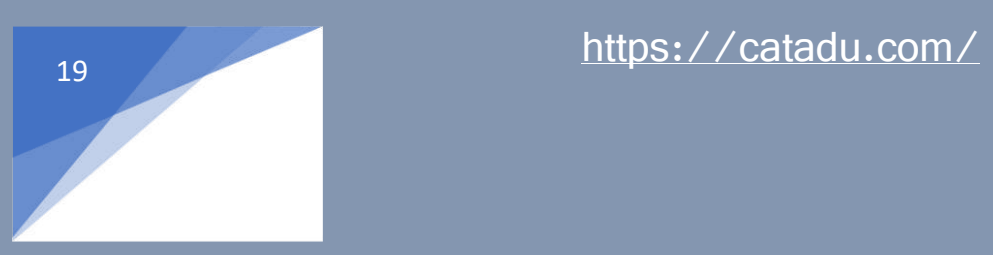

৮। পড়কাস্টিং (Podcasting) :

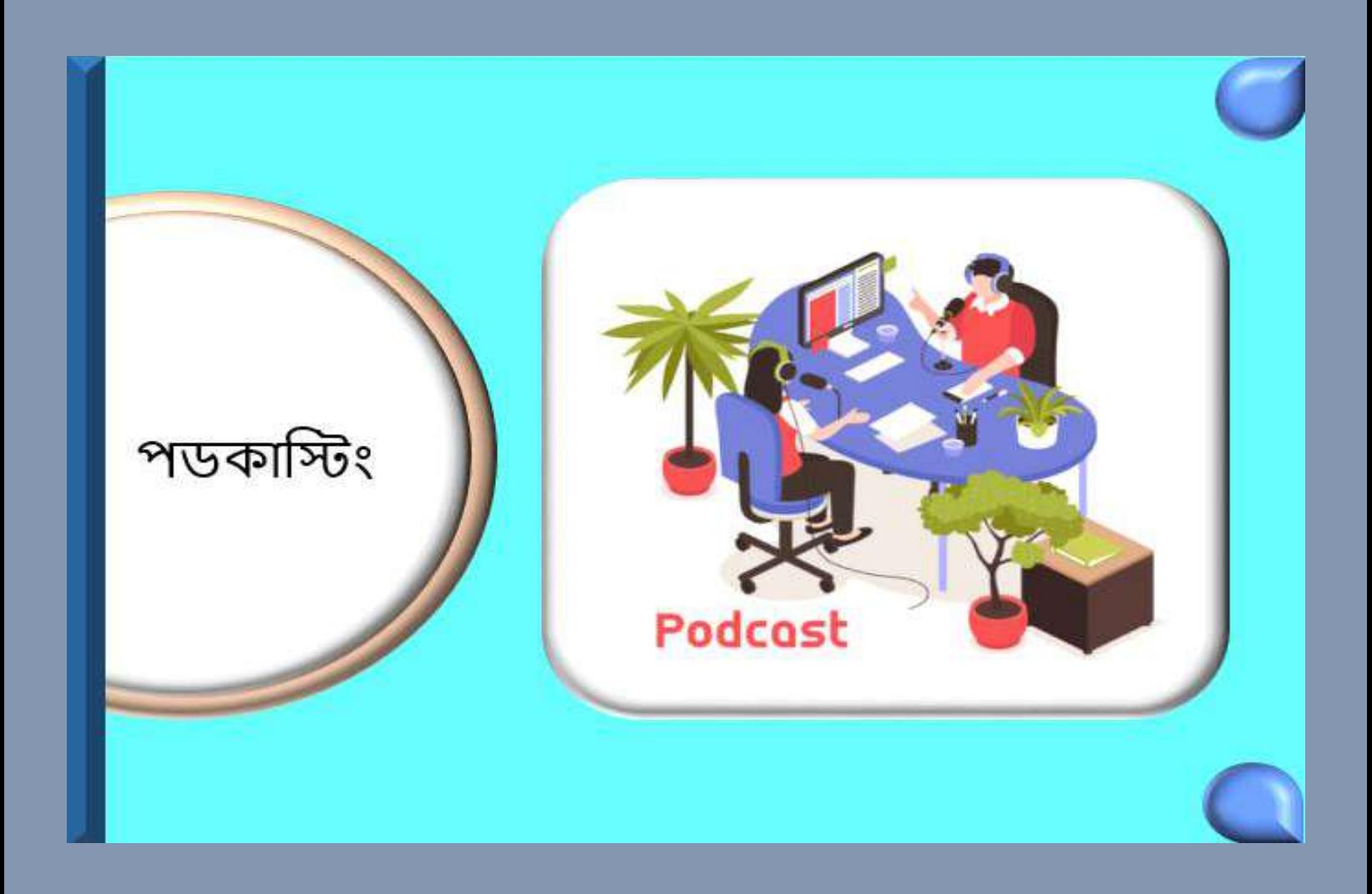

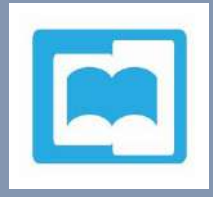

আপনার যদি কোন বিষয়ে ভালো ধারণা থাকে এবং আপনার কণ্ঠস্বর ভালো হয়, তাহলে আপনি কনটেন্টের অডিও তৈরি করতে পারেন। অডিও রেকর্ড করতে আপনার হেডফোন, মাইক্রোফোন ও সফটওয়্যার ব্যবহার করতে হবে। এই কাজে আপনাকে পারদর্শী হতে হবে।

পডকাস্টিং এর জন্য একটি ওয়েবসাইট তৈরি করে আপলোড দিতে হবে। ওয়েবসাইটকে মনিটাইজ করতে হবে। নিয়মিত অডিও দিতে হবে। আপনার ওয়েবসাইটের যত পাঠক বাডবে, আপনার উপার্জন তত বাড়বে।

একজন পডকাস্টারের বছরে গড় উপার্জন প্রায় ৯০,০০০ ডলার বা ৭৬, ৫০,০০০টাকা। প্রতি মাসে এটা হিসেব করলে ৬৩৭০০০ র্ািা।

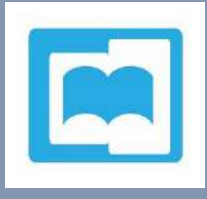

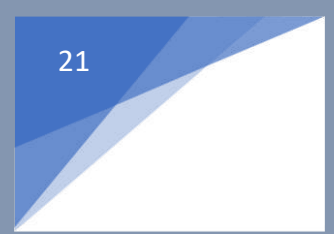

#### ৯। অনলাইন গবেষণা কার্জ শুরু করুন (Research Work in Online):

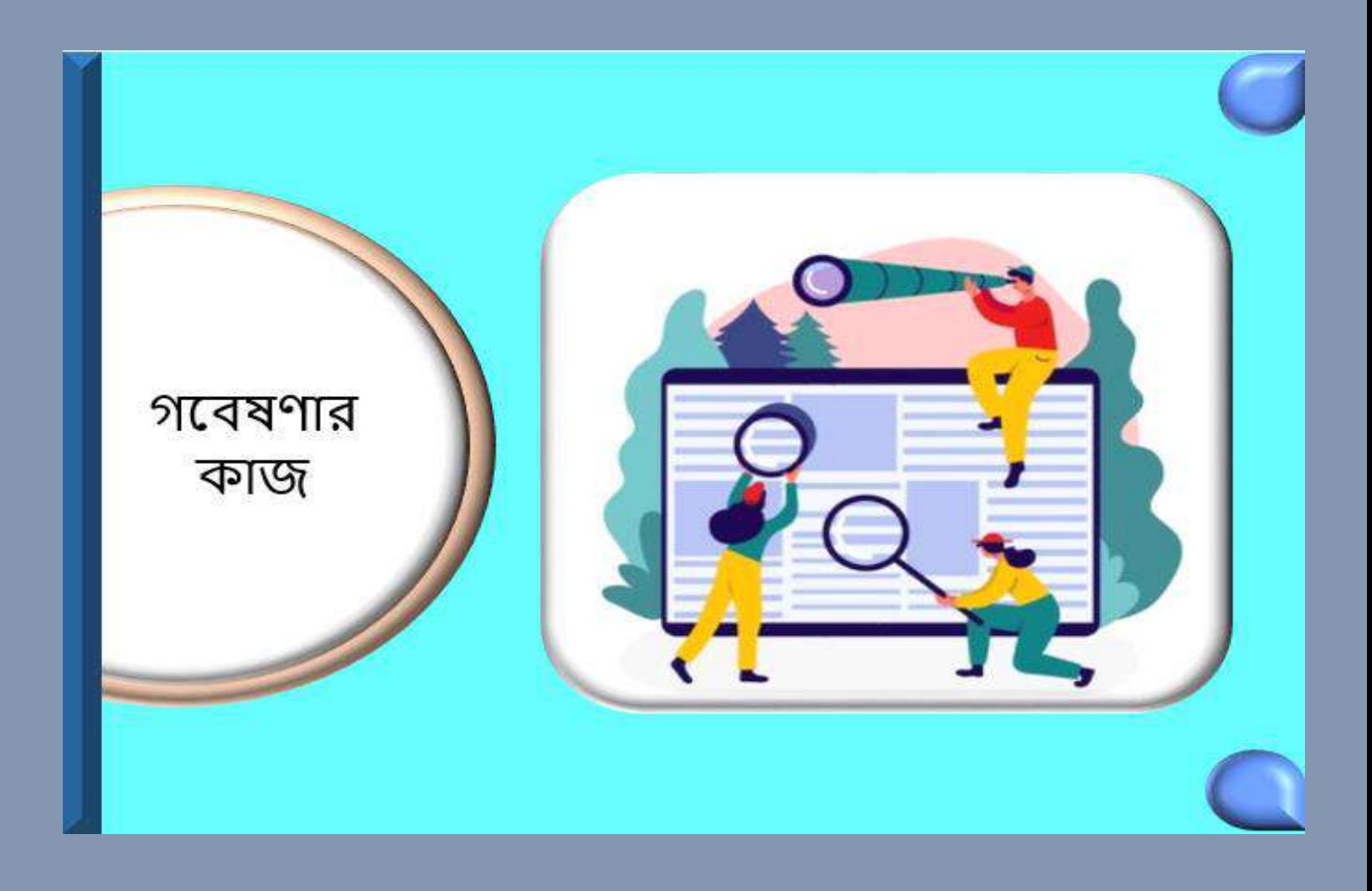

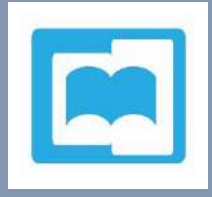

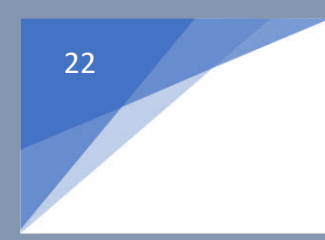

যে কোন জায়গায় যখন নতুন ব্যবসা করা হয় তখন গবেষণা ভিত্তিক অনেক তথ্যের প্রয়োজন হয়। এর জন্য একজন গবেষকের দরকার পড়ে।

যদি আপনার তথ্য সংগ্রহ ও রিপোর্ট লেখার অভিজ্ঞতা থাকে, তাহলে এ কাজ করতে পারেন খুব সহজেই। যেহেতু অনলাইনেই সব তথ্য পাওয়া যায়, সুতরাং অনলাইনে তথ্য সংগ্রহ করে ভালো মনের রিপোর্ট তৈরি করতে পারেন।

যদি আপনি এ ধরনের কাজ করতে চান তাহলে ফ্রিল্যান্সার সাইটগুলিতে গিয়ে আপনার একটি সম্পূর্ণ প্রোফাইল তৈরি করুন। এ কাজের নিয়ম গুলো জেনে কাজ করার আগ্রহ প্রকাশ করুন। এছাড়া Google এ অনলাইন গবেষণা কাজ (Online Research job) দিয়ে সার্চ করে অনেক কাজের উৎস খোঁজে বের

করতে পারেন।

প্রতি ঘন্টায় এ কাজে আপনার দক্ষতা ভেদে ৪ খেকে ৫০ ডলার উপার্জন করতে পারেন। আর কাজের আকার অনুসারে ২০০ ডলার পর্যন্ত চার্জ করতে পানরন।

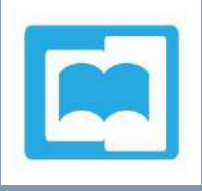

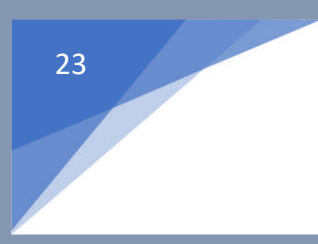

#### ১০। অনলাইন পরামিজদািা (A consultant in Online) :

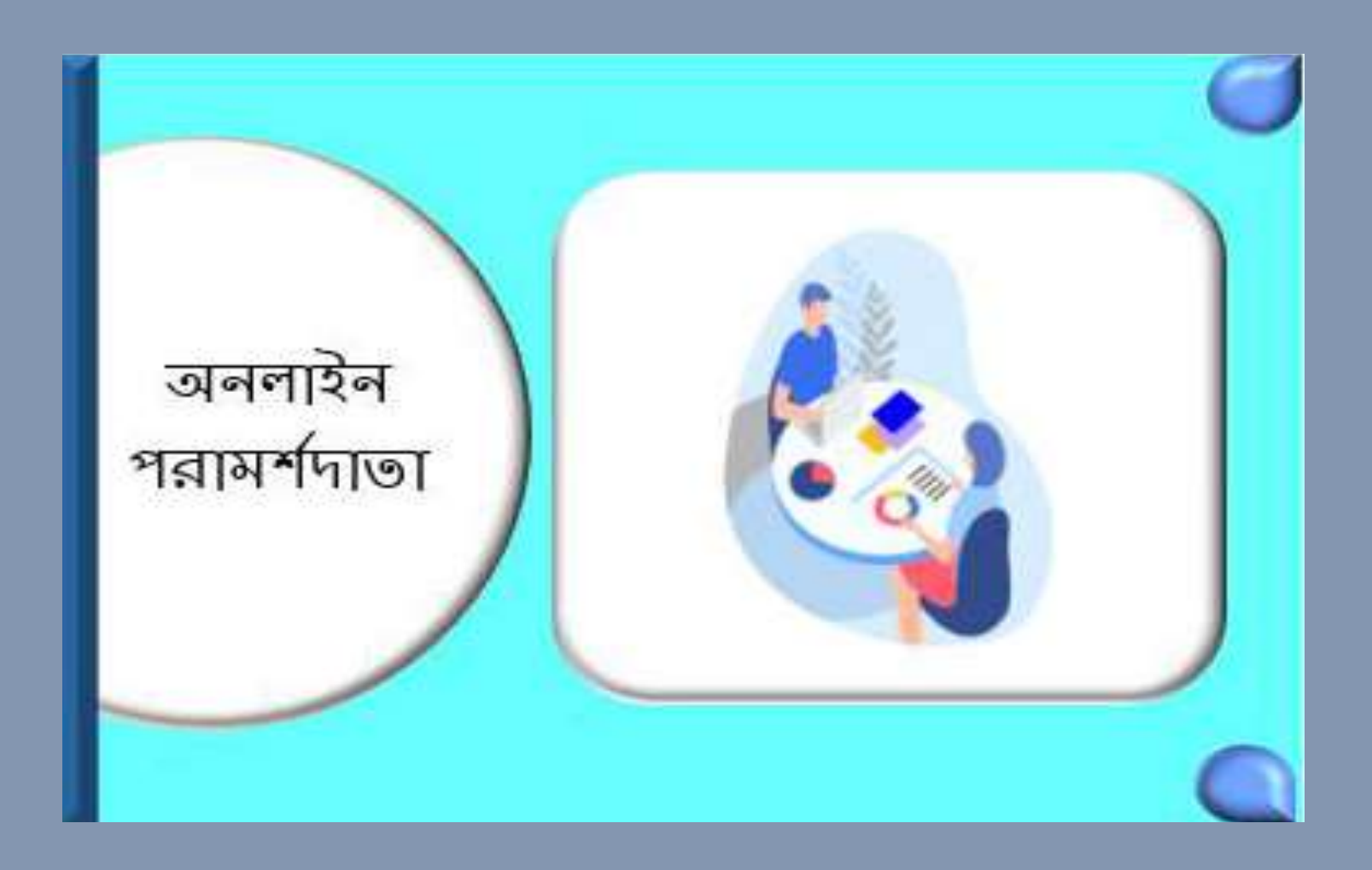

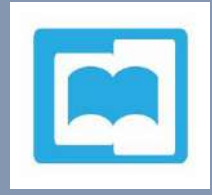

অনেকে অনলাইনে বিভিন্ন বিষয়ে পরামর্শ খোঁজ করেন। তাদের অনেকে নিজেদের পরিচয় গোপন করে পরামর্শ পেতে পছন্দ করেন। আবার অনেকে যাতায়াতের ঝামেলায় না নিয়ে অনলাইনকেই ভালো মাধ্যম মনে করেন।

যদি আপনার কার্যকরভাবে অন্যকে পরামর্শ দেওয়ার সামর্থ্য থাকে, তাহলে আপনার জন্য এটা একটি মজার কাজ হতে পারে। এরজন্য কোন বিশেষ ডিগ্রির প্রয়োজন নেই।

অনলাইনে পরামর্শদাতা হওয়ার জন্য একটি ওয়েবসাইট তৈরি করতে পারেন। কিভাবে আপনি পরামর্শ দেন তা সুন্দর করে বর্ণনা করুন। আপনি যা পারেন তাই লিখুন। অতিরিক্ত কোন কিছু লিথবেন না। পরিচিতদের মাধ্যমে কিছু কাজ করে ট্র্যাক রেকর্ড তৈরি করুন। আপনার প্রচার করতে হবে। এ ক্ষেত্রে ডিজিটাল মার্কেটিং খুব ভালো কাজ দিবে।

আপনার পরামনিজ যকদ মানুষ উপিার পায়, িখন আপকন অথজ

উপার্জ ন িরনি পারনবন। আপনার িানর্র দক্ষিা কভনদ প্রকি ১০০

কথনি ২০০ লার উপার্জ ন িরনি পানরন।

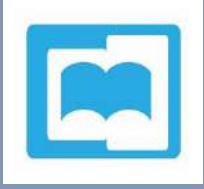

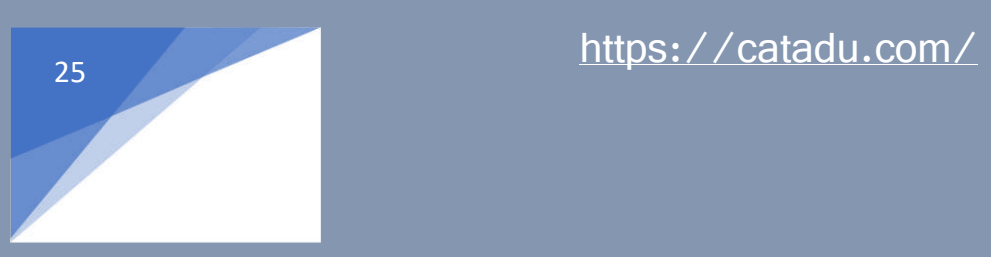

#### ১১। স্টক ফটোগ্রাফি (Stock Photography):

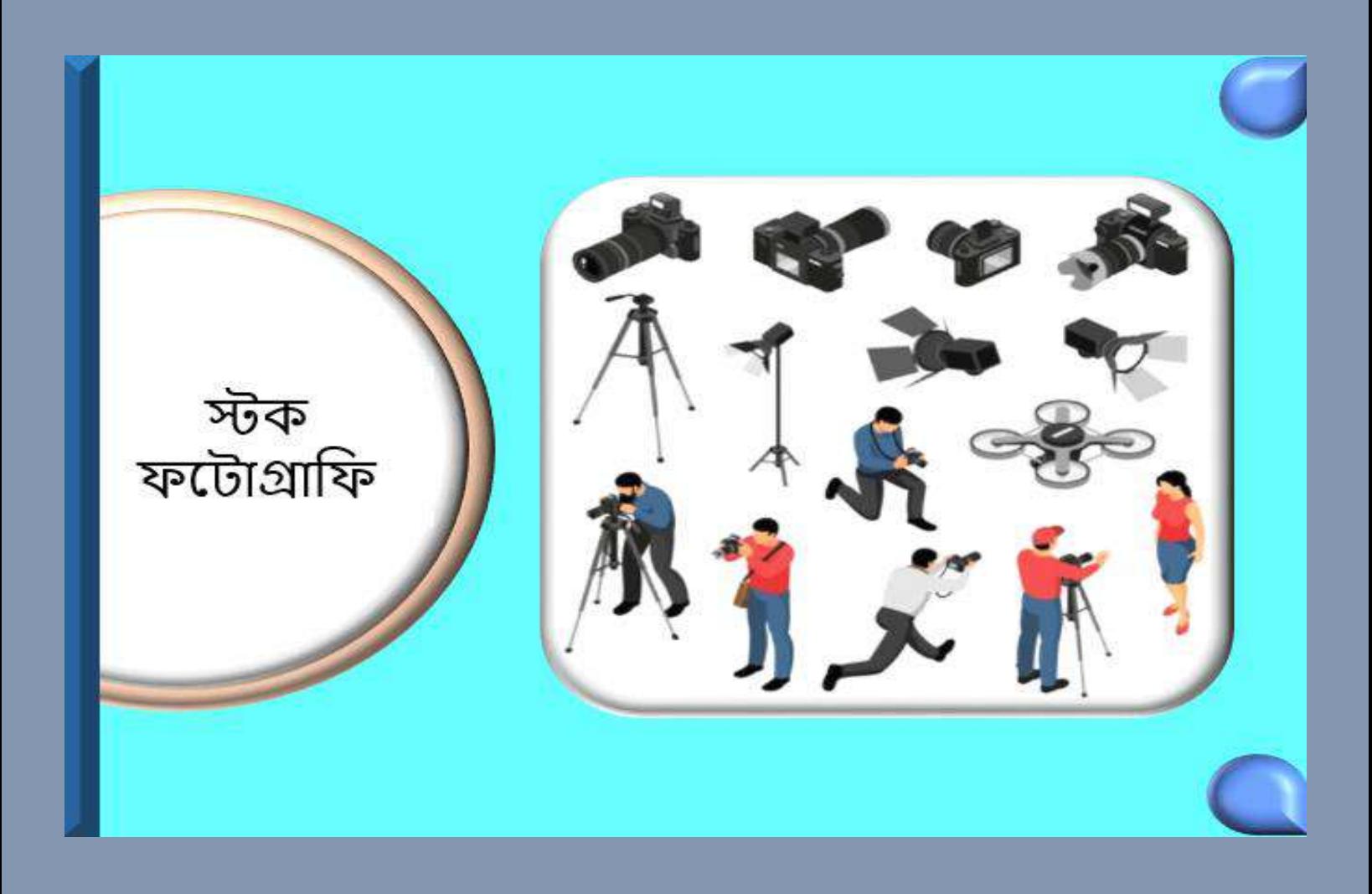

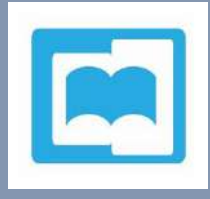

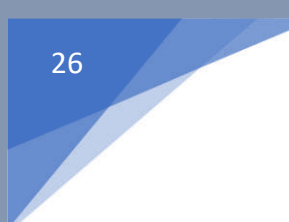

আপনি একটি ওয়েবসাইট তৈরি করে আপনার তোলা ভালো মানের ছবিগুলো প্রদর্শন করতে পারেন। এ কার্জটি খুবই মজার, যদি আপনার প্যাসন হয় ছবি তোলা।

যদি আপনার ছবিগুলোর মান ভালো হয় এবং কারও কাজে লাগে, তাহলে এর মধ্যে প্রচুর উপার্জন করতে পানরন।

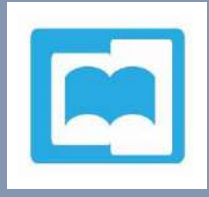

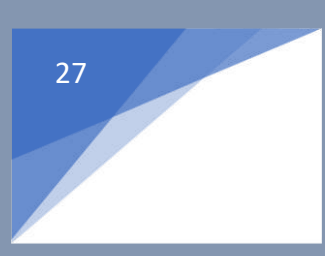

১২। কফারাম কপাকস্টিং (Forum Posting):

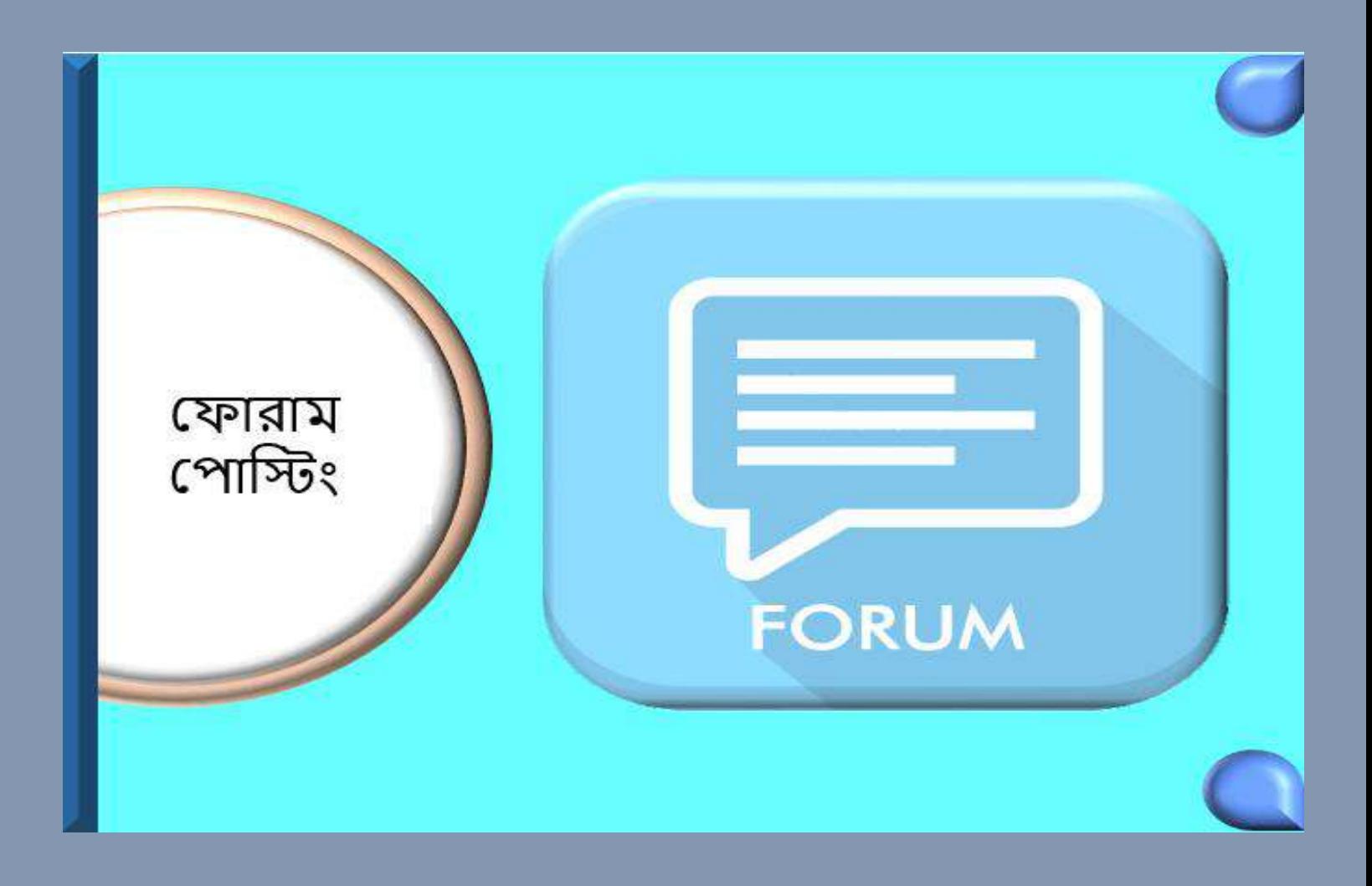

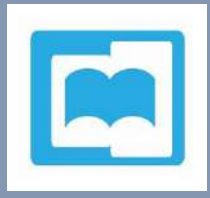

যারা আকর্ষণীয়, তথ্যবহুল ও চিন্তার উদ্রেক করে এমন সুন্দর পোস্ট লিখতে পারেন, তারা অনলাইনে এ কাজ করে ভালো পরিমাণে উপার্জন করতে পারেন।

কোরাম কে জনগ্রিয় করতে ও অনলাইনে ভিজিটরদের দীর্ঘকালীন ধরে রাখতে ওয়েব মাস্টাররা ফোরাম পোস্টার নিয়োগ দেন।

আপনার কলখা কপাস্ট, যকদ কফারানমর সদসযনদর ভানলা লানে, তাহলে আপনি এ কাজে ভালো আয় করতে পারবেন ।

যদি আপনি এ ধরনের কাজ করতে চান তাহলে ফ্রিল্যান্সার সাইটগুলিতে গিয়ে আপনার একটি সম্পূর্ণ প্রোফাইল তৈরি করুন। এ কাজের নিয়ম গুলো জেনে কাজ করার আগ্রহ প্রকাশ করুন।

প্রতি পোশ্টে ০.১০ খেকে ০.৫০ ডলার উপার্জন করতে পারেন। আর যদি আপনি সারাদিন এ কাজে নিয়োজিত থাকেন তাহলে আপনার দক্ষতা অনুসারে ২০ খেকে ৫০০ ডলার পর্যন্ত উপার্জন করতে পারেন।

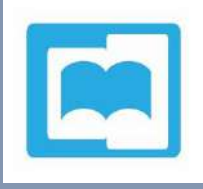

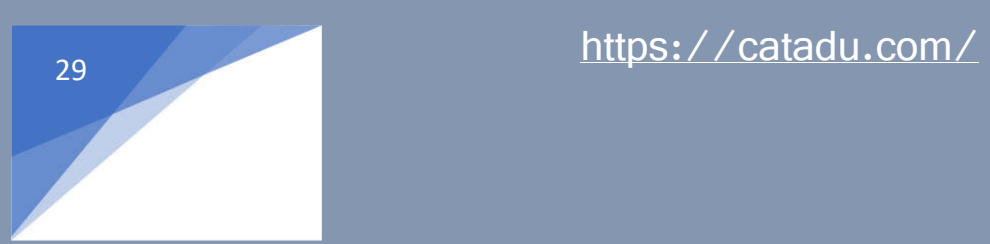

১৩। কোরাম মডারেটর (Forum Moderator):

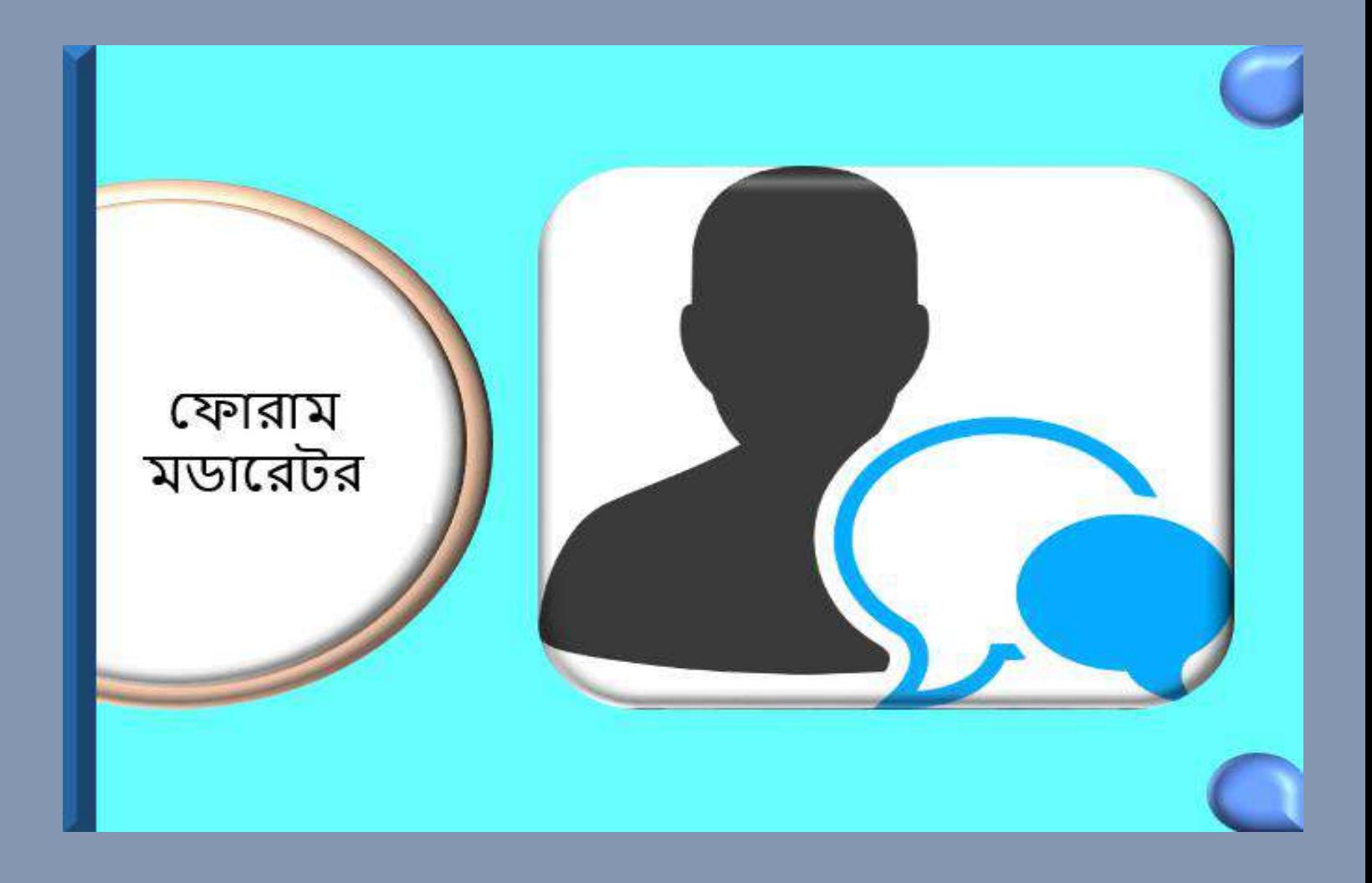

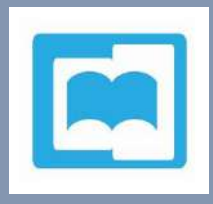

একটি ফোরামে মডারেটরের অনেক কাজ থাকে। যেমন কফারামটি কিান সমসযা ছাড়া েলনছ কিনা, সদসযরা সব প্রশ্ন পাচ্ছেন কিনা, ঋণাত্মক মন্তব্য গুলো ব্লক করা, স্প্যাম মুছে ফেলা, অনিয়মকারীদর পোস্ট সাময়িক বন্ধ করা, ইউজারদের বিভিন্ন প্রশ্নের দেওয়া ইত্যাদি।

কোরামে মডারেটরের কাজ আপনার কাছে আকর্ষণীয় মনে হলে এ কাজের জন্য মনস্থির করতে পারেন। যদি আপনি এ ধরনের কাজ করতে চান তাহলে ফ্রিল্যান্সার সাইটগুলিতে গিয়ে আপনার একটি সম্পূর্ণ প্রোফাইল তৈরি করুন। এ কাজের নিয়ম গুলো জেনে কাজ করার আগ্রহ প্রকাশ করুন। প্রতি ঘন্টায় ফোরামে মডারেটরের কাজে আপনি ৩ থেকে ২০ ডলার উপার্জন করতে

পানরন।

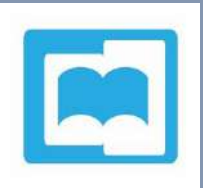

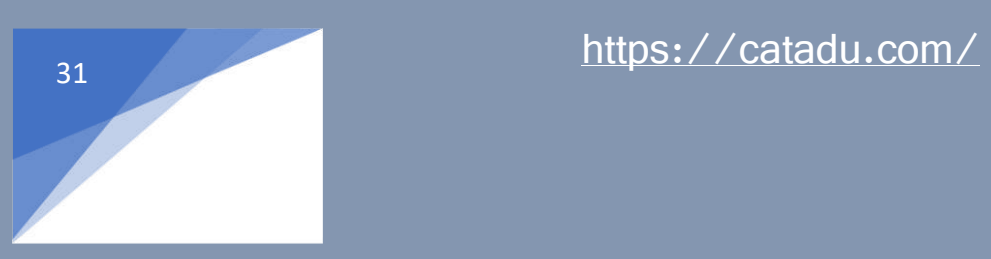

#### ১৪। অতিখি লেখক (Guest Writer) :

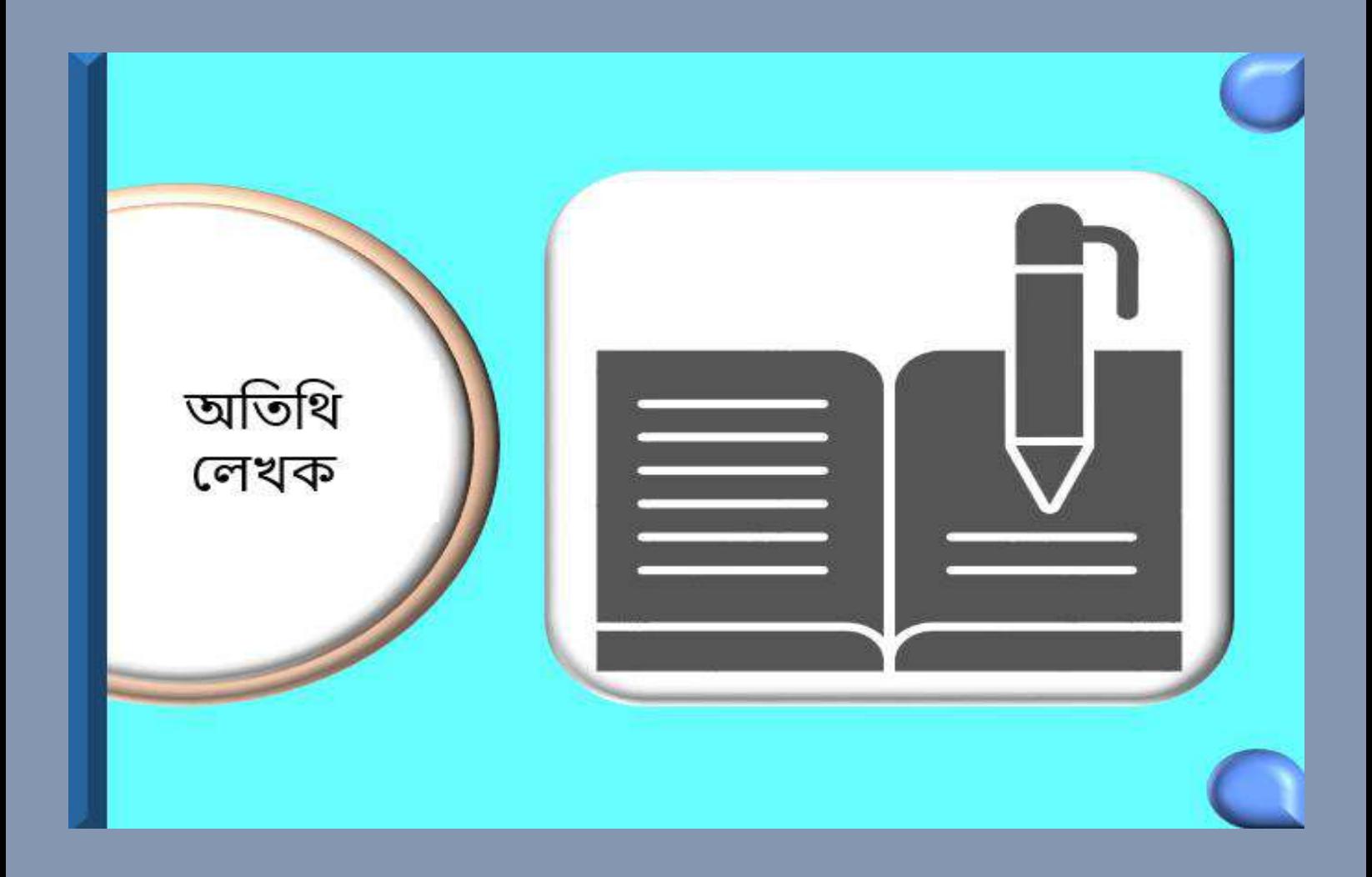

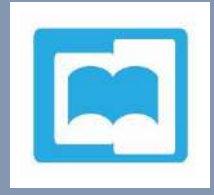

আপনি যদি কোন সুনির্দিষ্ট বিষয়ে গভীর জ্ঞান, পারদর্শিতা, অন্তর্দৃষ্টি (Insight) অর্জন করে থাকেন এবং ঐ বিষয়ে ভালো লিখতে পারেন, তাহলে অতিথি লেখক (Guest Writer) হিসেবে খুব সুনাম অর্জন করতে পারবেন।

অতিথি লেখক হিসেবে আত্মপ্রকাশ করতে হলে একটি ব্যক্তিগত ওয়েবসাইট তৈরি করুন। এথানে আপনার পারদর্শিতা সুন্দর করে তোলে ধরুন। কাজের কিছু নমুনা দিন। আপনার প্রোফাইল মোগ করুন। বিভিন্ন সামাজিক মাধ্যমে আপনার কাজের আগ্রহ প্রকাশ করে শেয়ার করুন এবং পরিচিত জনদের বলুন। দেখবেন একদিন আপনি অনেক কাজ পেয়েছেন এবং উপার্জন করছেন। অতিথি লেখক হিসেবে প্রতিটি লেখার জন্য ২৫ খেকে ২০০ ডলার পর্যন্ত উপার্জন করতে পারেন।

এছাড়া catadu.com এ অকভজ্ঞ ও দক্ষনদর খুব োকহদা রয়েছে। আপনি যদি আত্মবিশ্বাসী হন, ভাহলে এখানে আগ্রহ প্রকাশ করুন ।

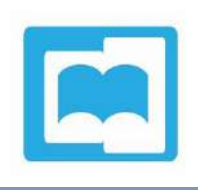

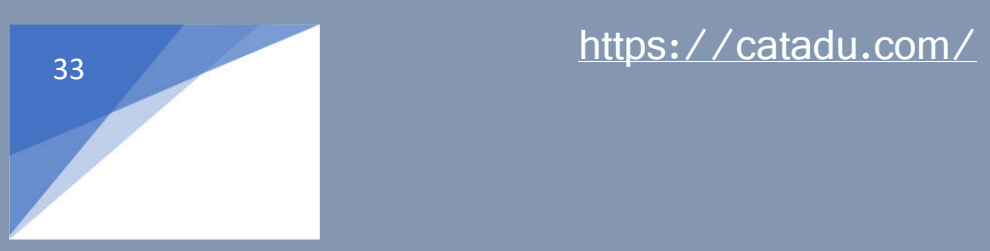

## ১৫। অনুবাদ (Translation):

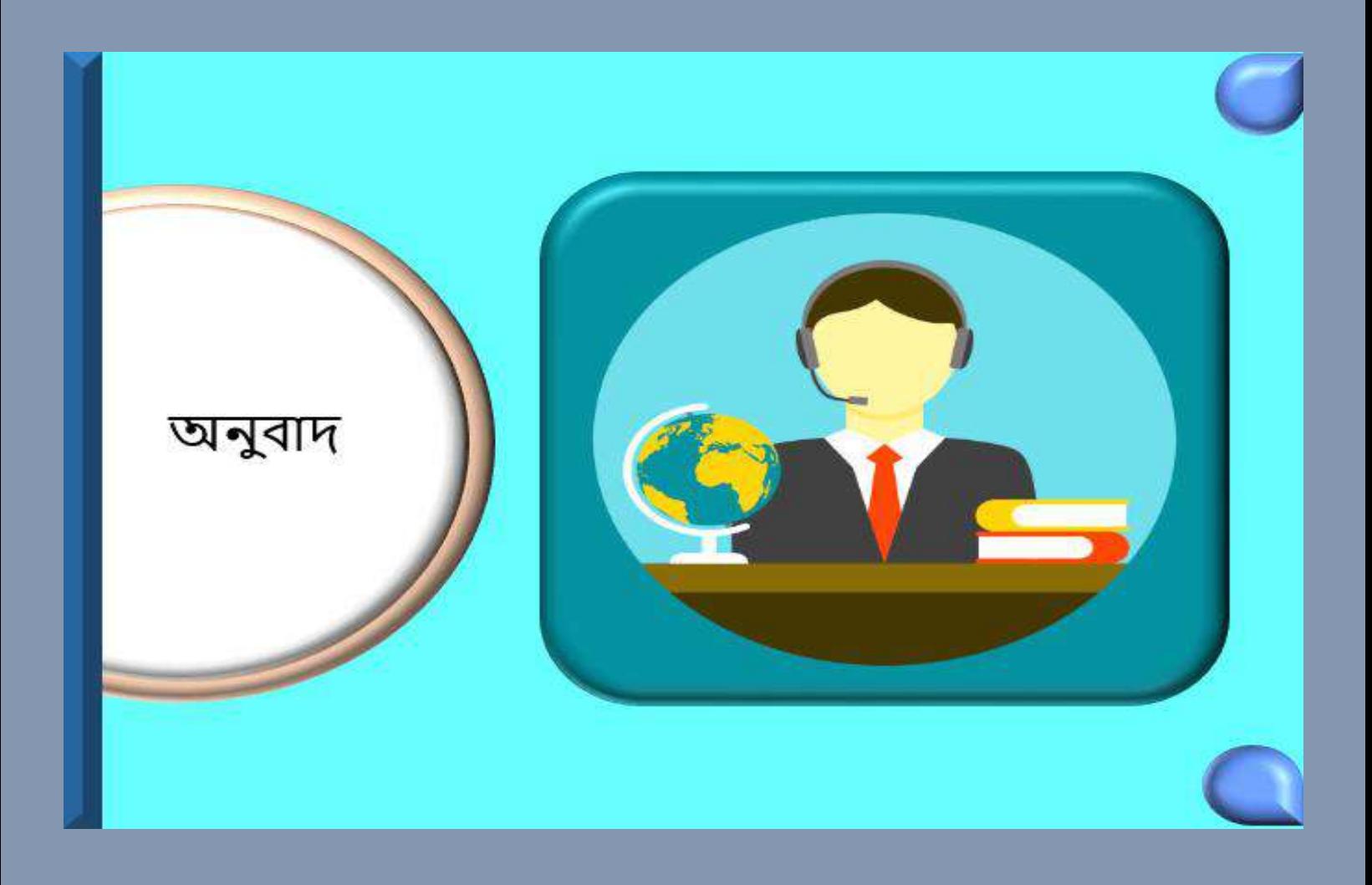

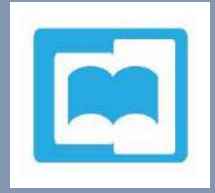

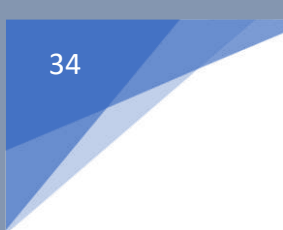

#### আপনার যদি দ্বিতীয় কোন ভাষা জানা থাকে, তাহলে অনলাইনে অনুবাদের মাধ্যমে ভালো পরিমাণ উপার্জন করতে পারেন।

#### ক্রিল্যান্সিং সাইট গুলোর মাধ্যমে অনুবাদের কাজ পেতে পানরন।

এছাড়া Google এ অনুবাদের কাজ (Translation Job) দিয়ে সার্চ করে অনেক কাজের উৎস খোঁজে বের করতে পানরন।

অনুবাদের জন্য প্রতি শব্দে 0.0১ ডলার উপার্জন করতে পানরন।

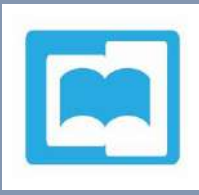

১৬। ইবুক লিখে অনলাইনে বিক্রি (Writing eBook and selling in online):

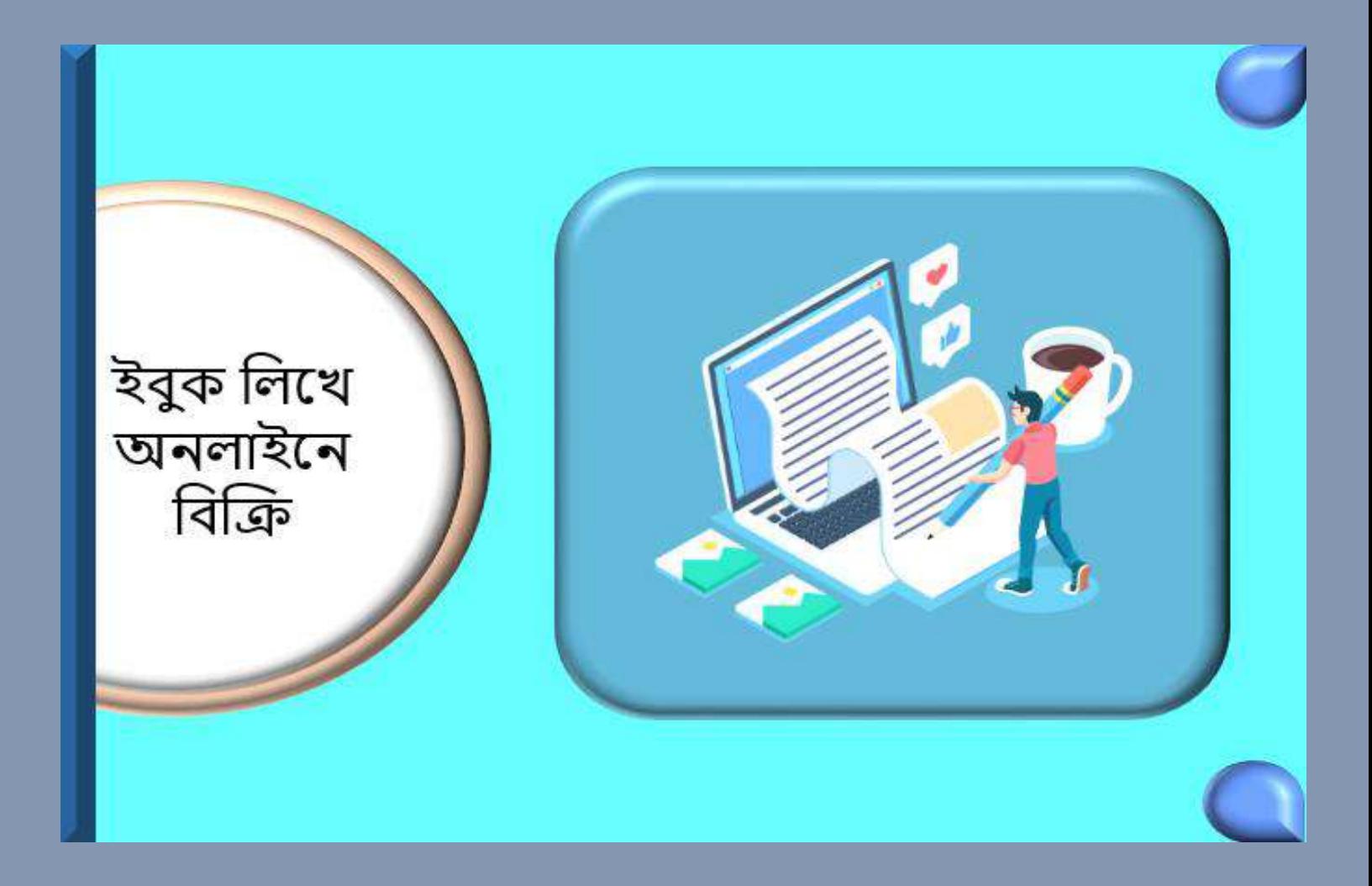

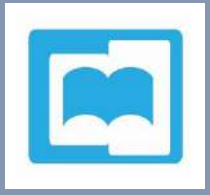

আপনি লেখায় দক্ষ হলে একটি বই লিখতে পারেন। বইটির বিষয় বস্তু হতে পারে কোন বড় অনলাইন ভিত্তিক প্রতিষ্ঠানের ক্রয়-বিক্রয়ের নিয়ম কানুন নিয়ে। যেমন আমাজন কিভাবে ক্রয়-বিক্রয় করা যায় তার বিস্তারিত তথ্য জেনে ইংরেজিতে একটি বই লিখতে পারেন। কিভাবে ইউজাররা এই নিয়ম কানুন জেনে তাদের প্রতিষ্ঠানের উপকারে আসতে পারে।

এরপর বইটিকে পিডিএফ এ রূপান্তর করতে হবে। এই বুকটিকে ঐ প্রতিষ্ঠানের ওয়েব সাইটের মাধ্যমে বিক্রির ব্যবস্থা করতে হবে। এছাড়া সামাজিক মাধ্যমেও প্রচার করতে পারেন। আপনার উপার্জন নির্ভর করবে বইটির মূল্য ও বিক্রির সংখ্যা উপর।

এছাড়া [catadu.com](https://catadu.com/) এ অভিজ্ঞ ও দক্ষদের খুব চাহিদা রয়েছে। আপনি যদি আত্মবিশ্বাসী হন, তাহলে <u>এথানে</u> আগ্রহ প্রকাশ করুন

।

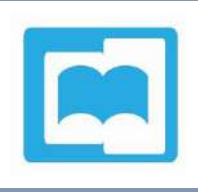

## ১৭। ভার্চুয়াল সহকারী (Virtual Assistant):

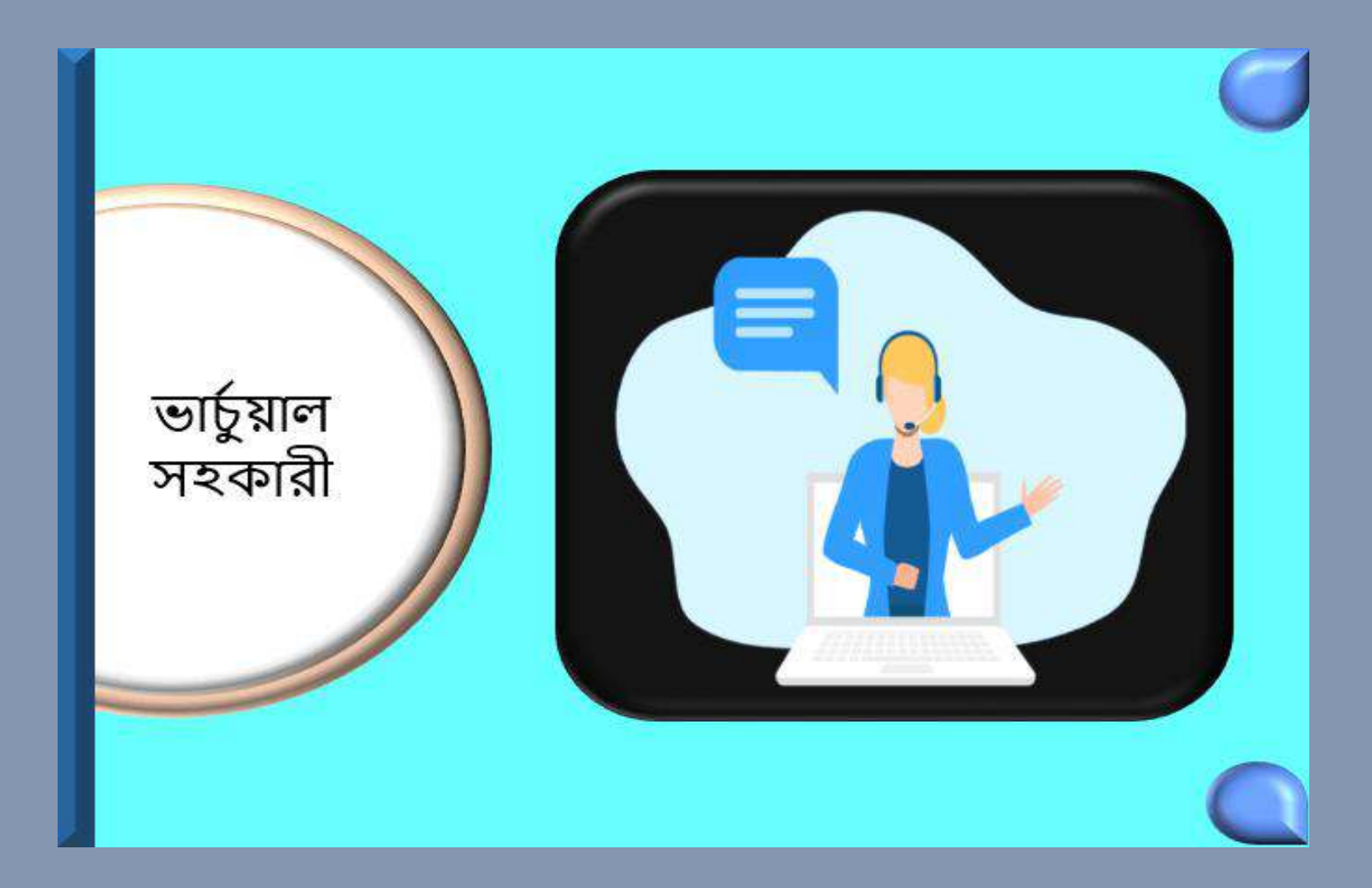

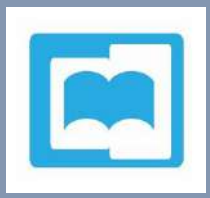

মিটিং সময় সূচি নির্ধারণ, প্রতিদিনের কার্যাবলী সংগঠিত করা, কোন গ্রহণ করা ইত্যাদি কাজ করতে পারেন ভার্চুয়াল সহকারী হিসেবে।

আপনি যদি গবেষণা এবং কার্যাবলী সংগঠিত করতে ভালো হন তবে আপনি ভার্চুয়াল সহকারীর কাজ নিতে পারেন।

যদি আপনি এ ধরনের কাজ করতে চান তাহলে ফ্রিল্যান্সার সাইটগুলিতে গিয়ে আপনার একটি সম্পূর্ণ প্রোফাইল তৈরি করুন। এ কাজের নিয়ম গুলো জেনে কাজ করার আগ্রহ প্রকাশ করুন।

এছাড়া Google এ ভার্চুয়াল সহকারীর কাজ (Virtual Assistant Job) দিয়ে সার্চ করে অনেক কাজের উৎস খোঁজে বের করতে পানরন।

প্রতি ঘন্টায় ভার্চুয়াল সহকারীর কাজে আপনার দক্ষতা ভেদে ৩ থেকে ১০০ ডলার উপার্জন করতে পারেন।

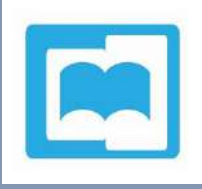

১৮। সম্পাদনা এবং প্রফরিডিং এর কাজ (Editing and Proof Reading Work):

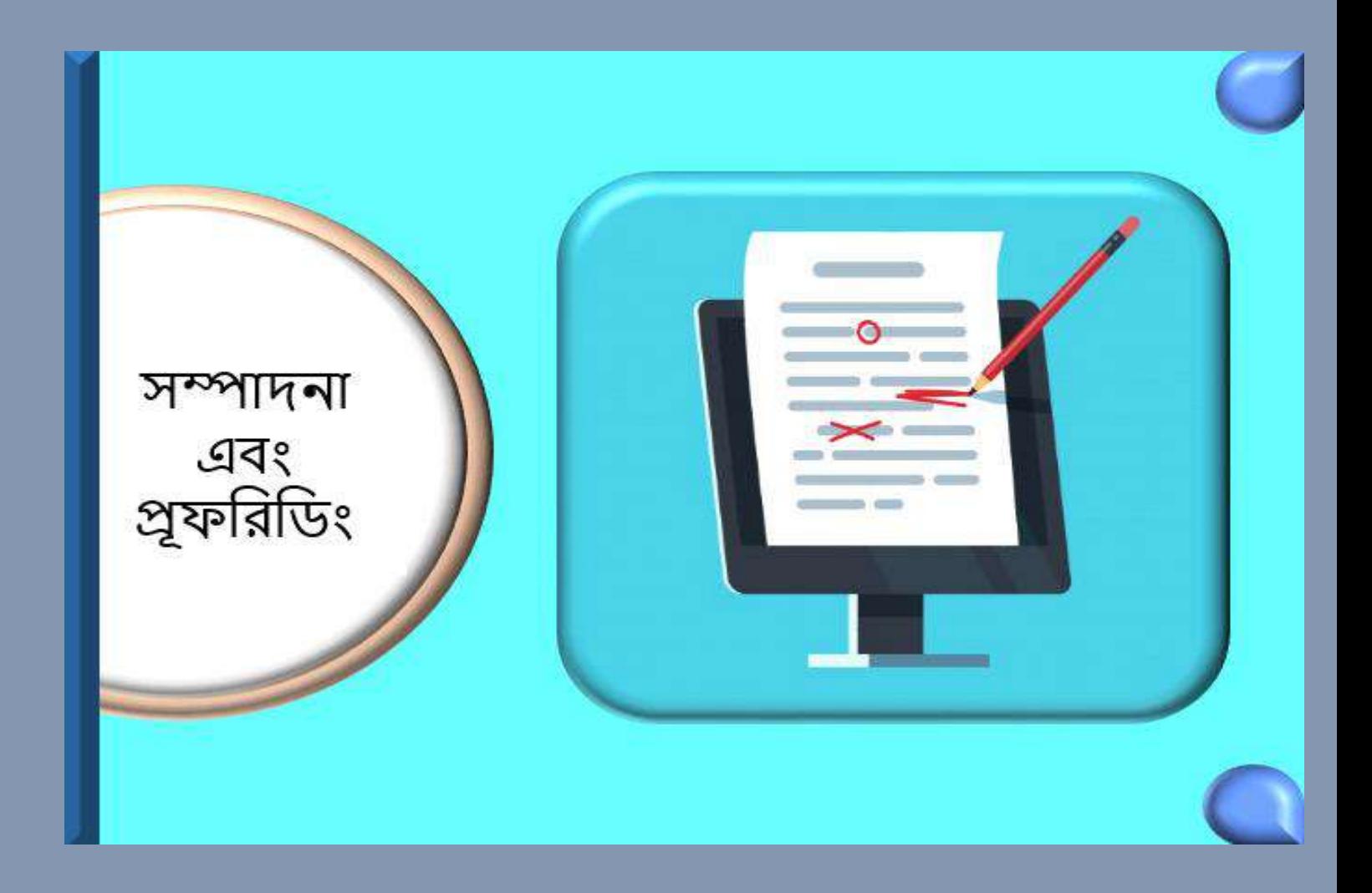

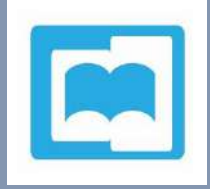

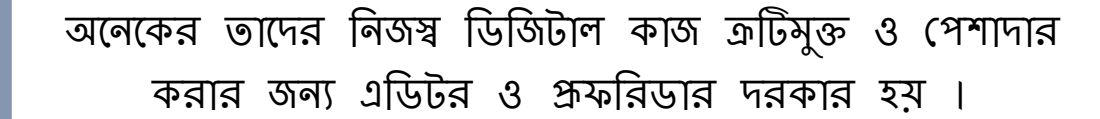

যদি আপনি এ ধরনের কাজ করতে চান তাহলে ফ্রিল্যান্সার সাইটগুলিতে গিয়ে আপনার একটি সম্পূর্ণ প্রোফাইল তৈরি করুন। এ কাজের নিয়ম গুলো জেনে কাজ করার আগ্রহ প্রকাশ করুন।

Google এ সম্পাদনা এবং প্রুফরিডিং এর কাজ (Editing and Proofreading jobs) দিয়ে সার্চ করেও অনেক কাজের উৎস খোঁজে বের করতে পারেন।

এছাড়া [catadu.com](https://catadu.com/) এ অভিজ্ঞ ও দক্ষদের খুব চাহিদা রয়েছে। আপনি যদি আত্মবিশ্বাসী হন, তাহলে আগ্রহ প্রকাশ করুন [এখানন।](https://catadu.com/contact2/)

প্রকি ঘন্টায় এ িানর্ আপনার দক্ষিা কভনদ ৫ কথনি ২০ লার

উপার্জ ন িরনি পানরন।

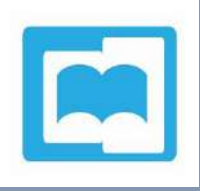

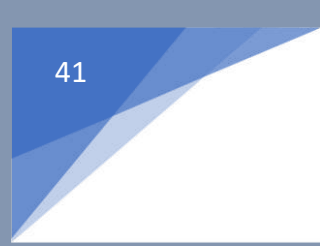

#### ১৯। একটি ডিরেক্টরি তালিকা তৈরি করুন (Make a directory list):

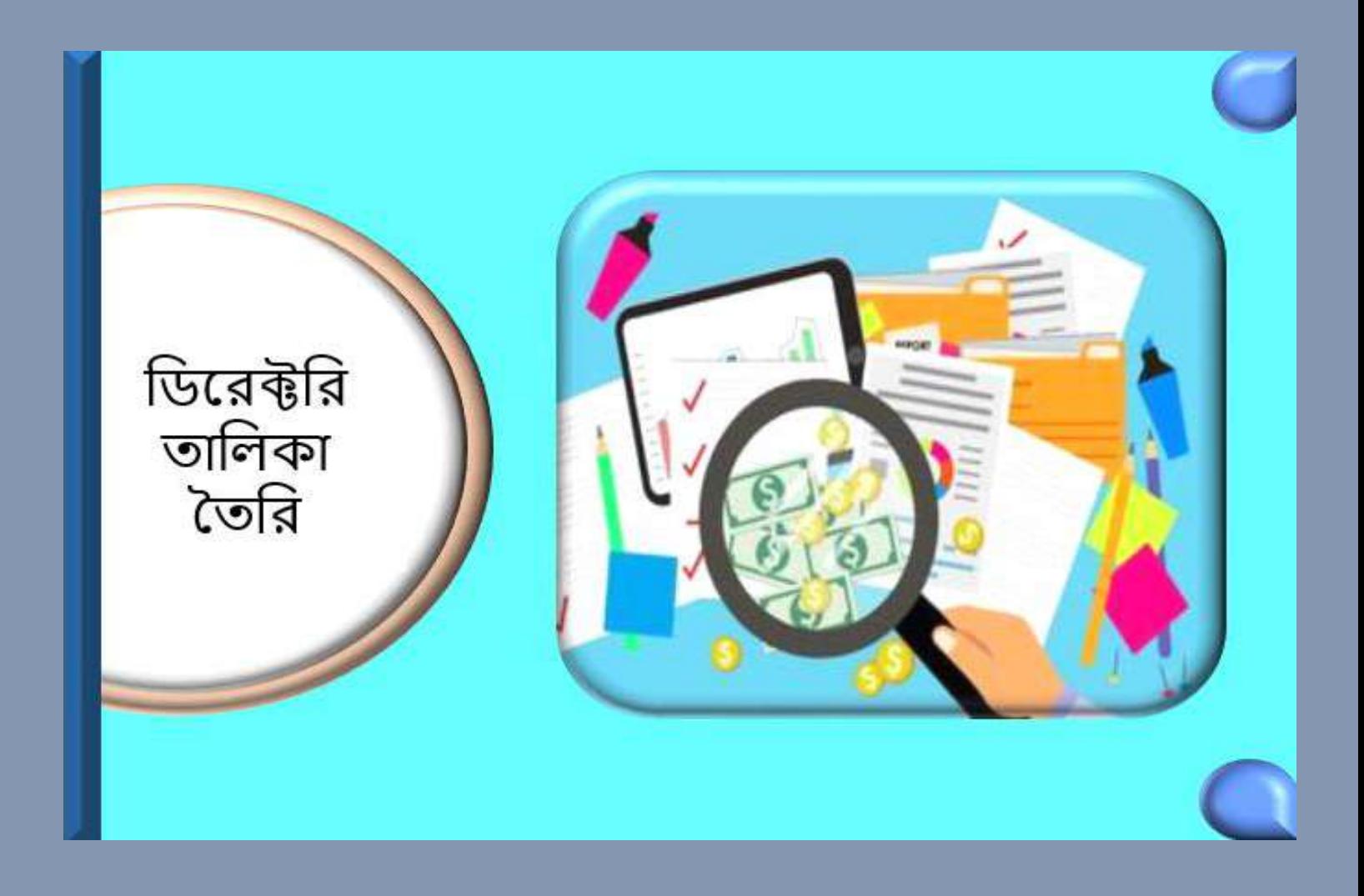

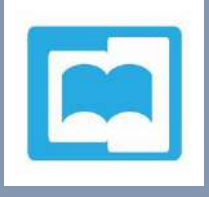

যদি আপনি কোন একটি বিষয়ে খুব জনপ্রিয় ওয়েবসাইট তৈরি করতে পারেন, তাহলে বিভিন্ন ওয়েব সাইটের একটি ডিরেক্টরি হিসেবে ব্যবহার করতে পারেন। এখানে বিষয় ভিত্তিক ওয়েবসাইট গুলোর লিস্ট করতে পারেন। সব ওয়েবসাইটই হাইপারলিংক করে দিতে হবে।

কিছুদিন ক্রি রাখার পর চার্জ চালু করতে পারেন। অগ্রাধিকার ভিত্তিতে লিস্টিং করতে হবে। লিস্টের প্রথম দিকে যে ওয়েবসাইট গুলো থাকবে সে গুলোর চার্জ বেশি হবে।

এজন্য একটি শক্ত কাস্টমার ভিত্তি তৈরি করতে হবে। সকল সামাজিক মাধ্যমে প্রচার করতে হবে।

উপার্জন নির্ভর করবে ওয়েবসাইটের জনপ্রিয়তার উপর। প্রতি মাসে প্রতি ওয়েবসাইটে ২০ খেকে ৫০ ডলার চার্জ করতে পানরন।

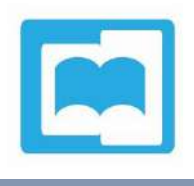

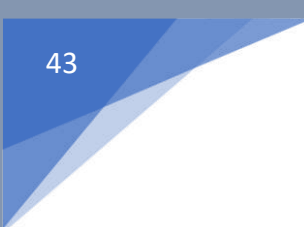

২০। অনলাইনে পড়ানো শুরু করুন (Start to teach in online):

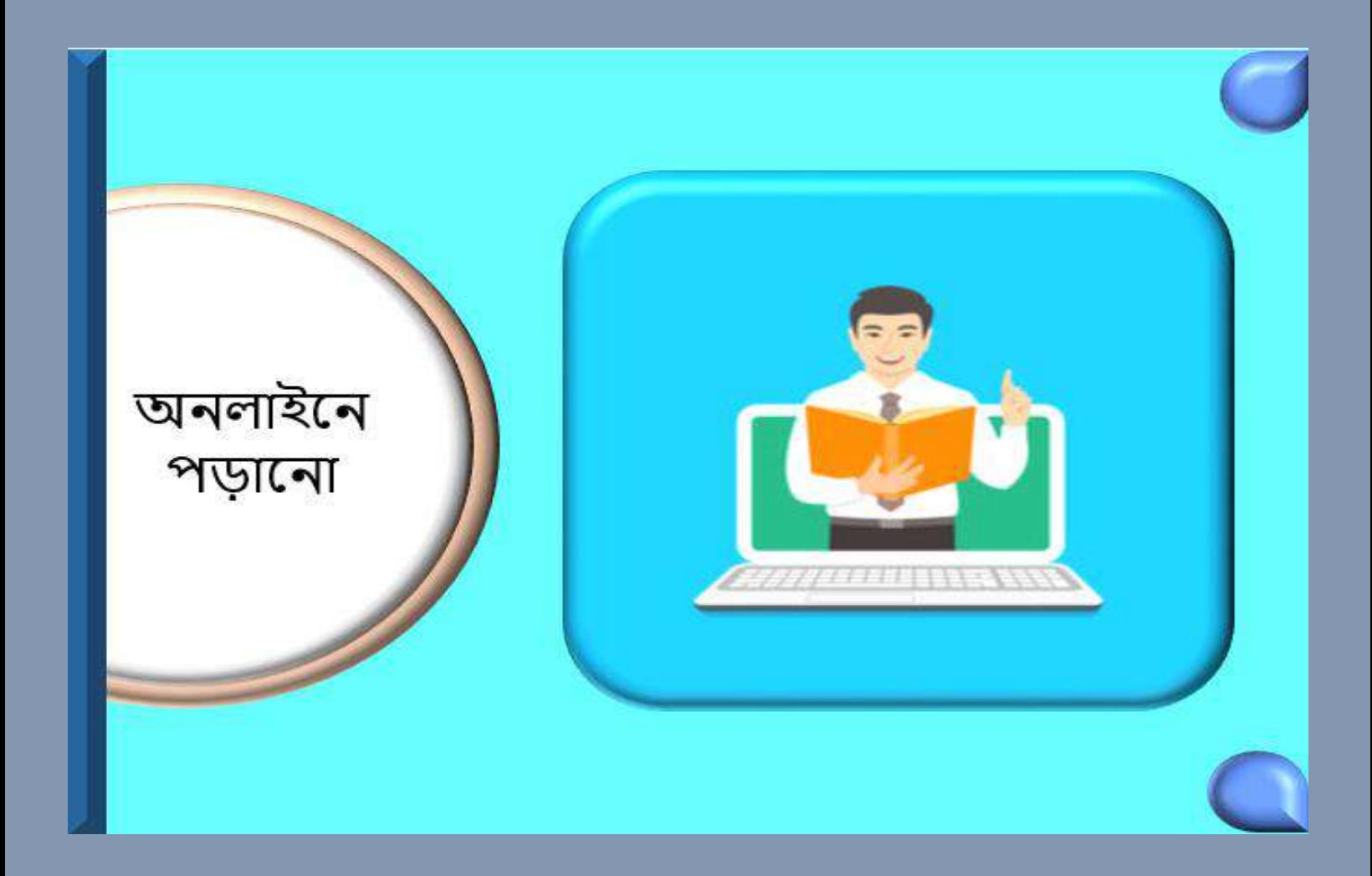

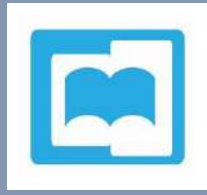

যদি আপনার কোন একটি বিষয়ে পারদর্শিতা থাকে, তাহলে সে বিষয়ে অনলাইনে পড়ানো শুরু করতে পারেন। এটি একটি বিশাল মার্কেট। যেকোন বিষয় শেখানো, অ্যাসাইনমেন্ট তৈরি ও বাডির কাজ করে দিতে পারেন সহজেই। এসব কাজের চাহিদা প্রচুর।

এর জন্য প্রথমে একটি ওয়েবসাইট তৈরি করুন। এখানে আপনার জ্ঞান, অভিজ্ঞতা ও দক্ষতা খুব ভালোভাবে প্রদর্শন করুন। টার্গেট মার্কেট বুঝে ডিজিটাল প্রযুক্তি ব্যবহার করে প্রচার করুন।যদি আপনি এ ধরনের কাজ করতে চান তাহলে ফ্রিল্যান্সার সাইটগুলিতে গিয়ে আপনার একটি সম্পূর্ণ প্রোফাইল তৈরি করুন। এ কার্জের নিয়ম গুলো জেনে কাজ করার আগ্রহ প্রকাশ করুন।

Google এ অনলাইনে পড়ানোর কাজ (Online Teaching job) দিয়ে সার্চ করেও অনেক কাজের উৎস খোঁজে বের করতে পারেন।এছাড়া [catadu.com](https://catadu.com/) এ অভিজ্ঞ ও দক্ষদের খুব চাহিদা রয়েছে। আপনি যদি আত্মবিশ্বাসী হন, তাহলে আগ্রহ প্রকাশ করুন <u>এথানে</u>।

প্রতি ঘন্টায় এ কাজে আপনার দক্ষতা ভেদে ৪ খেকে ২০ ডলার উপার্জন করতে পারেন।

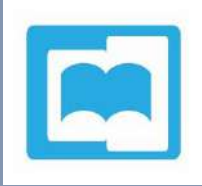

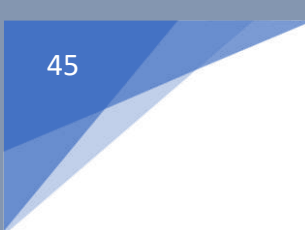

২১। অনলাইনে কোর্স তৈরি করুন (Create course in online):

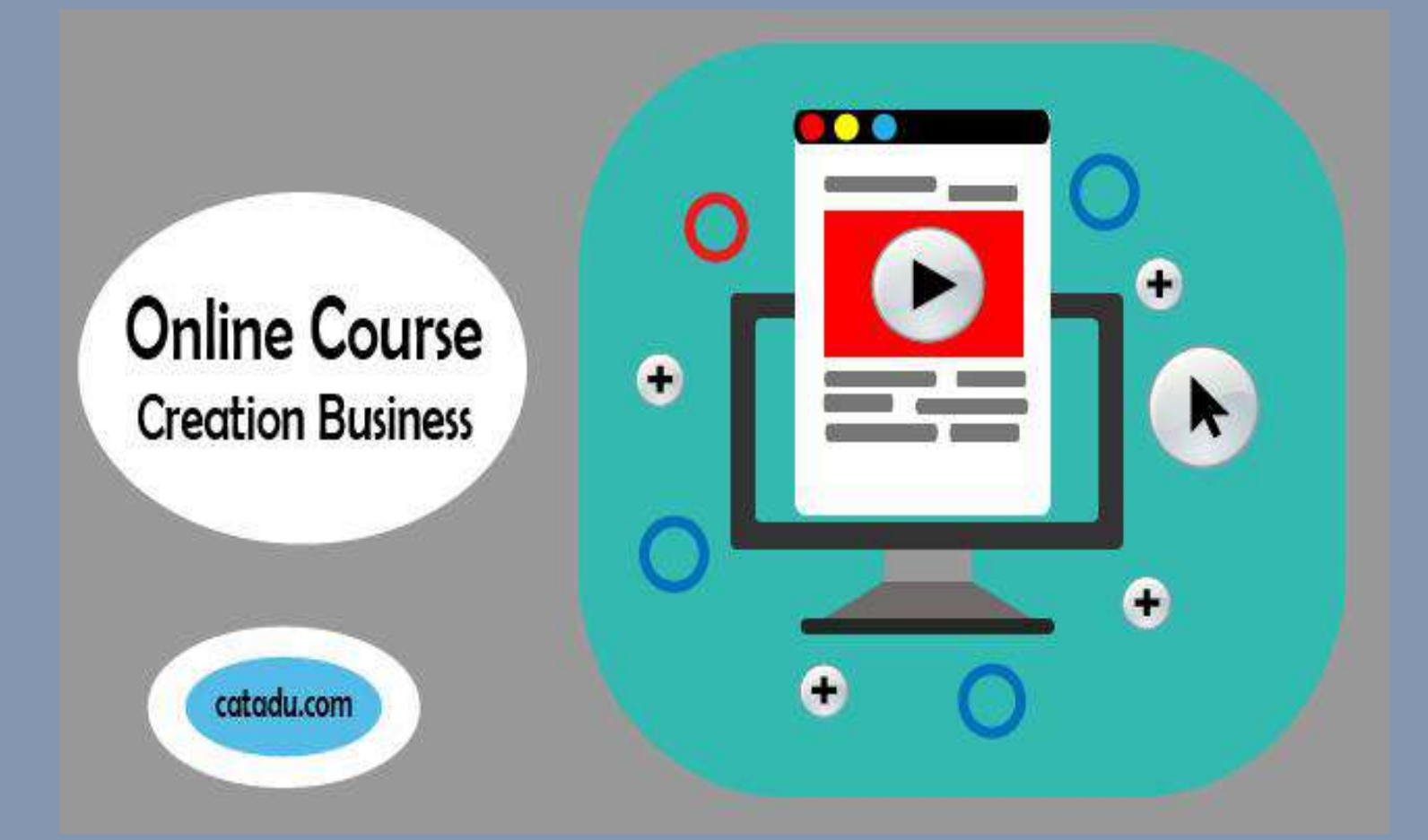

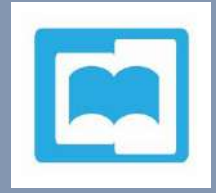

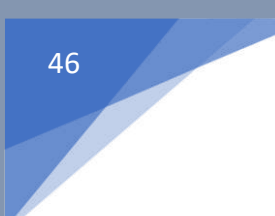

#### অনলাইনে কোর্স তৈরির বিষয়ে যাবতীয় কিছু পাবেন নিচের লিংক থেকে। অনুগ্রহপূর্বক লিংকটিতে ক্লিক করে বিস্তারিতভাবে জেনে নিন।

#### How to create a widely [successful](https://catadu.com/how-to-create-a-widely-successful-online-course/) online course?

আপনি কী অনলাইনে কোর্স তৈরি করা শিখতে চান? [catadu.com](https://catadu.com/) আনছ আপনার পানি। এখানন কিনি অনলাইনে কোর্স তৈরি করা শিখতে পারবেন। তাহলে শুধু মাত্র আপনার ইমেল ব্যবহার করে সাবসক্রাইব করুন। আমরা আপনার ইমেলে তারিখ ও সময় জানিয়ে দিব।

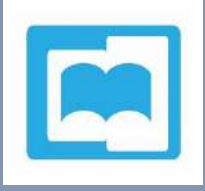

And the set of the set of the set of the set of the set of the set of the set of the set of the set of the set of the set of the set of the set of the set of the set of the set of the set of the set of the set of the set o

অনলাইনে ব্যবসা করার জন্য উপরে উল্লেখিত যে ধারণা গুলো সংক্ষিপ্ত আকারে বর্ণনা করা হয়েছে, তার কোনটি আপনার সাথে মিলে তা খোঁজে বের করুন। এরপর এ ধারণা নিয়ে বিস্তারিভভাবে জ্ঞান অর্জন করুন। পরবর্তীতে কাজের পরিকল্পনা করে ধারাবাহিকভাবে বাস্তবায়নে নিজেকে নিয়ােগ করুন। তাহলেই আপনি অর্থ উপার্জন করতে পারবেন। উপার্জিত অর্থ থেকে থরচ কমিয়ে কিছু সঞ্চয় করে দীর্ঘকালীন বিনিয়োগ করলে আপনি ধনী হতে পারনবন।

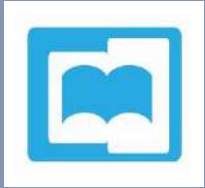

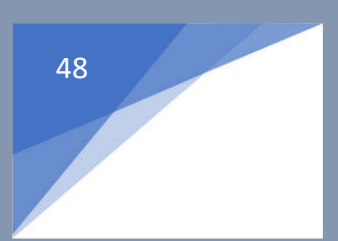

Do you want to earn more? Learn the basic from [catadu.com.](https://catadu.com/)

For any questions about earning/online earning/wealth creation knowledge, Please contact [catadu.com.](https://catadu.com/contact2/)

## catadu.com

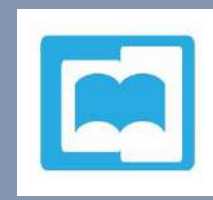